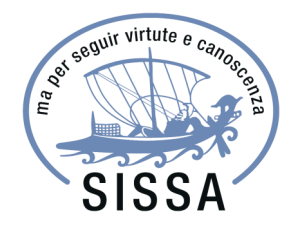

## SCUOLA INTERNAZIONALE SUPERIORE DI STUDI AVANZATI

MASTER BIENNALE IN COMUNICAZIONE DELLA SCIENZA ANNO ACCADEMICO 2009/2011

# Divulgazione scientifica e marketing ai tempi di Facebook

Relatore: Martha Fabbri

Tesi di: Alessio Palmero Aprosio

Trieste, febbraio 2012

Divulgazione scientifica e marketing ai tempi di Facebook

Alessio Palmero Aprosio

## Indice

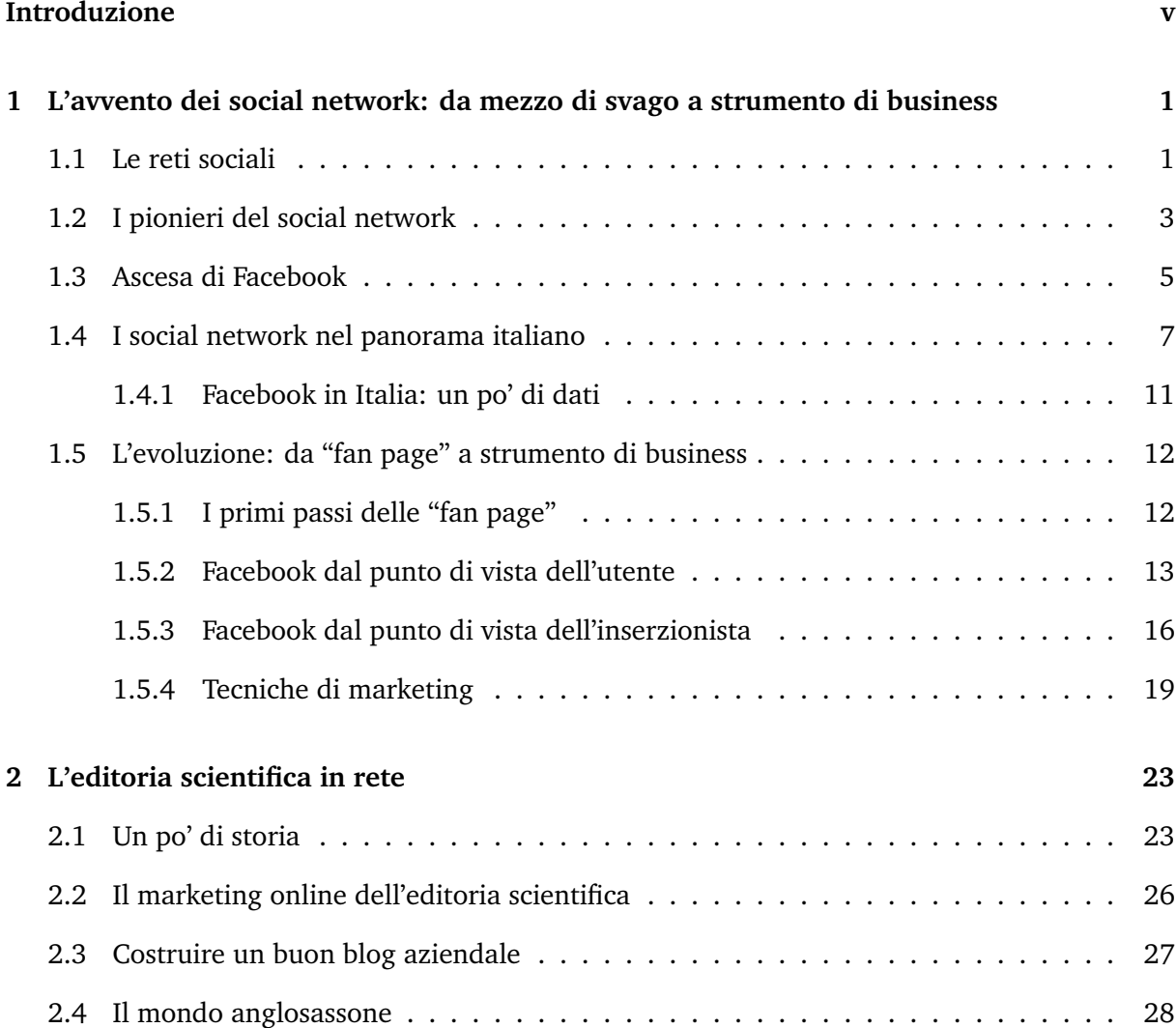

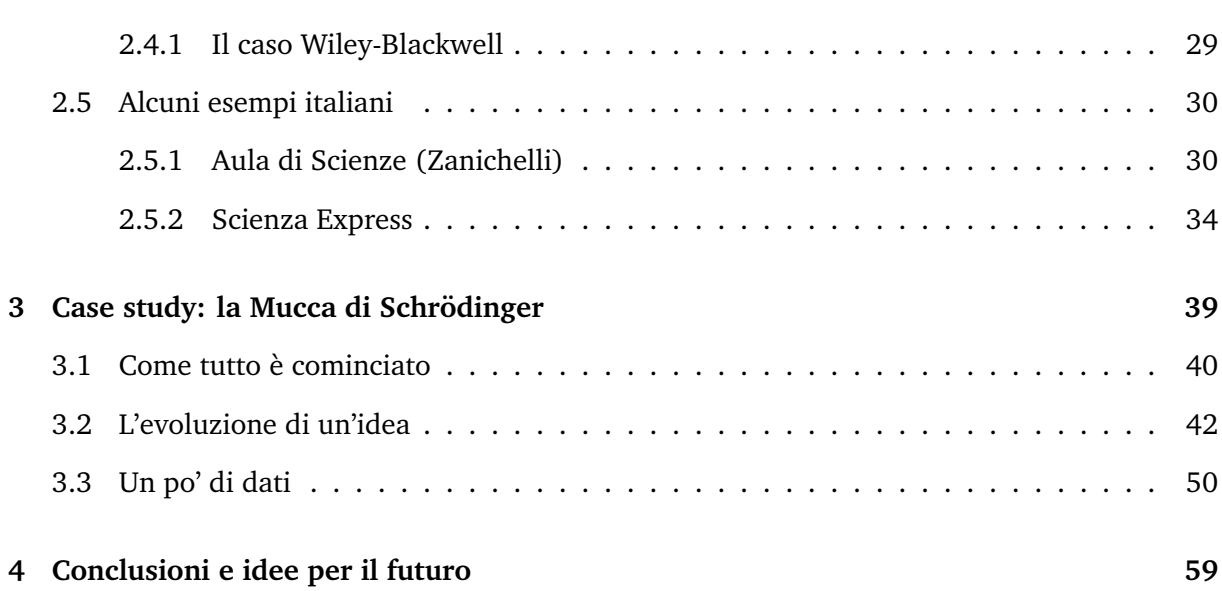

## Introduzione

Secondo il filosofo libanese Nassim Nicholas Taleb, l'inarrestabile ascesa di internet è quello che lui stesso definisce un "cigno nero" [56], ovvero un evento storico di proporzioni planetarie, non prevedibile, ma razionalizzabile a posteriori. Non c'è stato alcun autore di fantascienza, nemmeno tra i più quotati, che sia riuscito a prevedere un fenomeno scientifico di tale portata prima che l'evento si verificasse. Eppure gia dai primi anni Settanta i computer erano collegati ` in rete, e di poco dopo è l'idea di utilizzare il doppino telefonico per poter connettere utenti distanti anche centinaia di chilometri [49]. Non dimentichiamo poi che una delle peculiarita` dell'essere umano nei confronti delle altre razze animali è la continua ricerca di metodi sempre più efficienti per diffondere le informazioni al maggior numero di destinatari possibile. Già i Romani, vissuti più di 2000 anni fa, avevano capito l'importanza di un sistema efficiente di comunicazione: è infatti anche grazie alla costruzione di una fitta rete stradale e di una gestione della corrispondenza senza precedenti che erano riusciti a ottenere la supremazia sul vecchio continente [29].

Poi è stata la volta, nell'ordine, della stampa a caratteri mobili, del telegrafo, del telefono, della radio e, per ultima, della televisione. Dopo di essa, l'unica evoluzione nel mondo dei media è consistita solamente di leggeri miglioramenti tecnici dell'esistente (l'audio, il colore, una migliore definizione), ma di fatto la televisione è stata il mezzo più all'avanguardia per cinquant'anni.

Negli anni Novanta un cigno nero si palesò nelle abitazioni della popolazione, in particolare

statunitense: il connubio di una semplice linea telefonica, già presente nella quasi totalità delle famiglie, e del personal computer, un oggetto ormai diffuso su larga scala e dal costo decisamente accessibile, diedero il via a internet che, nel giro di pochissimi anni, si espanse a livello planetario [50]. Con una novità, però: non si trattava più di un nuovo *medium*, con peculiarità differenti dai precedenti, ma di un nuovo modo, completamente innovativo, per fruire dei *media* che già ci erano noti. C'è differenza tra un testo scritto sulla carta e quello scritto su uno schermo? Cambia sensibilmente ascoltare una radio utilizzando la modulazione di frequenza oppure fruendone in podcast tramite uno *smartphone*? E cosa dire della televisione? Quali sono le differenze nel vedere un servizio giornalistico al telegiornale oppure aprirlo sul proprio computer tramite Youtube [30]?

Ecco che l'immagine della rivoluzione, di quel "cigno nero" prevedibile a posteriori ma imprevisto a priori, si fa sempre più vivida.

Ma non è finita. C'è ancora una cosa che accomuna tutti questi *media* nei contenuti, nei dispositivi e nelle differenze sempre più trascurabili dei modi in cui si possono fruire. C'è ancora un cigno nero dormiente che aspetta di essere svegliato. Finora abbiamo parlato di contenuti disponibili a senso unico: una persona o società detentrice di un certo diritto utilizza questa sua prerogativa per diffondere informazioni di variabile utilità. In questo contesto, il mittente è unico e i destinatari sono molti, il processo avviene sempre e comunque in un'unica direzione e il messaggio prodotto dal mittente può essere codificato dal destinatario che lo accetta senza possibilita di replica. Che si parli di internet, della stampa, della radio o della televisione il succo ` `e questo. Ancora per poco.

Bastano pochi anni dall'irruzione di internet nelle tranquille vite degli abitanti del mondo per svegliare il secondo cigno nero, quello del tanto blasonato web 2.0. A partire dagli anni Zero $^1$  internet riscopre una seconda giovinezza e diventa "social". L'utente non è più un fruitore passivo di quello che vuole l'autore/mittente del messaggio, ma può aggiungere un proprio commento o, addirittura, creare contenuti senza dover pagare alcun obolo per autorizzazioni

<sup>1</sup>Alcuni preferiscono usare locuzioni come "all'inizio del millennio" o gli "anni Duemila", e purtroppo non esiste ancora uno standard certo. A me piace molto "anni Zero", quindi penso che continuerò a definirli così.

o licenze: gli è sufficiente possedere un personal computer connesso a internet [30]. Questa nuova concezione dell'idea di *medium* rivoluziona ulteriormente quello che gia ormai tutti con- ` sideravano rivoluzione. E sul fronte dell'*user generated content*, ovvero le possibilita dell'utente ` di far attivamente parte del mezzo di comunicazione, i *media* tradizionali non hanno speranze: il semplice piacere della carta, una comoda poltrona davanti alla televisione o un'autoradio che tiene compagnia durante i lunghi viaggi non saranno sufficienti per salvare questi *media* da una lunga agonia, se non da morte certa.

**1**

## L'avvento dei social network:

## da mezzo di svago a strumento di business

## 1.1 Le reti sociali

Se la locuzione *social network* appartiene indiscutibilmente al nuovo millennio, così non è per l'idea di rete sociale. Prima dell'avvento del web, la rete sociale di un individuo era determinata da fattori che riguardavano la famiglia, il lavoro, le condizioni economiche, il livello culturale. Una recente scoperta di alcuni ricercatori francesi fa risalire il primo esempio di rudimentale social network al 1260 [20]. Ad accrescere l'importanza e la portata di queste reti sono stati all'inizio invenzioni che ormai diamo per scontate, come il telegrafo o il treno, capaci di accorciare le distanze e permettere a persone anche molto distanti di comunicare e scambiare opinioni. Senza però cadere in considerazioni banali, il concetto di stato, popolo e società si basa su reti sociali tra persone che condividono le stesse idee su determinati temi.

L'avvento di internet non ha quindi creato nulla di nuovo, da un punto di vista "tecnico", ma ha aumentato il raggio d'azione delle singole reti sociali a tutto il globo. Il genere umano si è improvvisamente trovato in un unico villaggio globale dove poter potenzialmente raggiungere, senza allontanarsi da casa, qualunque altro essere vivente. La celebre regola secondo cui ogni essere umano può rintracciarne qualunque altro in un massimo di sette passaggi può finalmente essere messa alla prova e dimostrata [55].

Come tutti i recenti fenomeni tecnologici, anche questo è nato nel mondo anglosassone e da questo ne ha ereditato il nome: da *rete sociale* si passa a *social network*. E come tutte le evoluzioni tecnologiche, anche quella dei social network ha in qualche modo smentito molti studi sulle reti sociali dell'era pre-internet. Una su tutte è il numero di Dunbar, secondo cui il numero massimo di persone in una rete sociale non può superare le 150 unità. In altri termini, si pensava che un individuo non fosse in grado di riconoscere piu di 150 persone, disincentivando ` in maniera automatica la creazioni di reti sociali più vaste, a causa della riduzione della capacità dei membri di identificare eventuali persone che in cattiva fede affermassero di appartenere alla comunita. I moderni ` *social network*, primo fra tutti Facebook, hanno dimostrato senz'ombra di dubbio che la tecnologia può essere d'aiuto per la creazione di reti sociali che vanno ben oltre i 150 elementi, senza che questo fatto possa creare problemi alla comunità stessa [45].

Trovare l'origine storica dei *social network* `e un compito abbastanza arduo. Le prime reti sociali su internet affondano le proprie radici tra i *newsgroup* dei fondatori del concetto stesso di rete, nella seconda metà degli anni Settanta. Si tratta comunque di reti ristrette, prevalentemente universitarie, e non accessibili da persone al di fuori degli edifici dove sono nate. E` invece del 1978 il primo forum online, se con il termine *online* ci accontentiamo di alcuni computer connessi tra di loro usando la rete telefonica [3]. Negli stessi anni, come ci si poteva aspettare, hanno origine anche i cosiddetti *troll*, utenti che scrivono messaggi volutamente polemici e sprezzanti in forum<sup>1</sup> e chat room, con lo scopo di incitare gli altri utenti a rispondere e proseguire la polemica [26].

Bisogna però arrivare ai primi anni Novanta, e precisamente al 1994, per vedere finalmente

<sup>&</sup>lt;sup>1</sup>I lettori più attenti e puntigliosi avranno sicuramente notato l'utilizzo di *media* come plurale di *medium*, ma non di *fora* come plurale di *forum*. Pur essendo convinto che ci debba essere coerenza nell'utilizzo delle regole, mi lascio tuttavia trasportare dall'uso comune che si fa dei vari termini man mano in gioco.

il primo sito web davvero "social". Si tratta di Geocities, una community di sei città virtuali dove ciascun utente poteva<sup>2</sup> creare il proprio sito web. Le sei città rappresentavano altrettanti temi trattati dai siti web dei fruitori. Negli stessi anni prendono vita i primi programmi di chat online come ICQ e Aol Messenger. In Italia si diffuse molto velocemente un clone di questi software chiamato C6, nato nel 1994, addirittura prima dei fratelli maggiori statunitensi.

A questa esplosione della rete come centro di comunicazione sociale segue pero la bolla del- ` le dot-Com. Dalla fine degli anni Novanta all'inizio degli anni Zero c'è stato infatti un notevole incremento, spesso non controllato, dei valori di mercato delle principali aziende del settore informatico, in particolare su web. Molte di esse vennero sopravvalutate dagli investitori nonostante non avessero alcun piano di marketing ben definito e ben presto furono costrette alla bancarotta [5].

Fu anche questa breve recessione della New Economy a dare una spinta verso la fase 2.0 di internet.

### 1.2 I pionieri del social network

In rete non vale la regola secondo cui basta una buona idea per essere vincenti. Bisogna anche arrivare al momento giusto e nel posto giusto. Lo sa bene il programmatore australiano Johnatan Abrams che, nel 2002, concepì Friendster, il primo social network nel senso moderno del termine. Il social network sbarcò in rete l'anno successivo, nel 2003, e fu immediatamente un successo, soprattutto nel mondo anglosassone, tanto da spingere Google a un offerta di 30 milioni di dollari per la sua acquisizione [31]. Al momento della sua nascita, Friendster venne pensato come concorrente di Match.com, sito di appuntamenti online all'epoca estremamente diffuso. La caratteristica che li avrebbe differenziati era l'idea che con gli amici dei propri amici sarebbe stato più semplice intraprendere una relazione sentimentale. I profili non erano quindi tutti pubblici, come nel caso dei più diffusi luoghi di appuntamento, bensì consultabili solamen-

<sup>2</sup> L'utilizzo del tempo imperfetto nel descrivere questo servizio segue dalla dismissione, nel 2009, del servizio da parte di Yahoo!, che acquisì Geocities per la strabiliante cifra di 3 miliardi di dollari solo 10 anni prima [27]

te fino al quarto livello di amicizia. Questa peculiare caratteristica (una limitazione, se si vuole essere precisi) ha decretato il successo di Friendster e, dopo di esso, uno standard per tutti gli altri social network nati successivamente [35].

Se Friendster da una parte è diventato social network quasi per caso, stessa sorte non è capitata a MySpace. Dopo aver visto il successo del concorrente, alcuni programmatori di eUniverse, una società che si occupava di marketing in rete, decidono di copiare l'idea e creare un loro personale social network. In soli 10 giorni riuscirono a produrre una prima versione perfettamente preliminare di quello che poi sarebbe diventato MySpace. L'accesso a questo nuovo social network era all'inizio riservato solamente ai dipendenti dell'azienda, con l'obiettivo non celato di estenderlo poi a tutti gli utenti del web. La compagnia decise quindi di aprire un *contest* tra gli impiegati, una specie di concorso, su chi di essi sarebbe riuscito a far iscrivere il maggior numero di amici. In meno di un anno il social network raggiunse, prevalentemente grazie al passaparola, 20 milioni di utenti, diventando così il sito più visitato nel mondo nella sua categoria [44]. Nel 2005, all'apice della sua popolarità, il colosso News Corporation di Robert Murdoch acquisì la società eUniverse e, con essa, MySpace [2].

E a questo punto della storia che l'Italia si affaccia per prima nel mondo dei social network ` [42]. Snobbato Friendster, che ormai non era piu l'unico competitor sul mercato, gli italiani ` si iscrissero in massa a MySpace, facendolo diventare nel 2007 il social network piu diffuso nel ` nostro paese. Dopo circa un anno dallo sbarco nel nostro paese, MySpace poteva contare quasi 3 milioni di utenti, contro gli "appena" 900 mila del concorrente Facebook. Nel resto del mondo, però, l'aria era decisamente diversa, con MySpace in grosse difficoltà e Facebook in costante crescita [19]. La situazione generale nel 2008 è rappresentata in Figura 1.1.

Gli utenti da subito si innamorarono di questo nuovissimo strumento, meno invadente della chat e piu profondo. Nelle chat della prima generazione della rete l'utente tendeva a nascondersi ` dietro a un *nickname*, una sorta di alter-ego digitale. Anche la privacy, di conseguenza, era un problema non ancora troppo sentito, visto che associare al proprio utente un nome che ricordasse quello scritto sulla carta d'identita non era la prassi. L'arrivo dei primi social network `

basati su web stravolse in parte questa concezione: si potevano aggiungere fotografie, messaggi di stato e note personali. Il nickname era ancora l'etichetta con cui gli utenti amavano farsi chiamare, ma il vento stava lentamente cambiando [34].

## 1.3 Ascesa di Facebook

La nascita di Facebook come social network ha segnato un percorso nuovo e un caso più unico che raro nel panorama dei casi di successo in rete. Puo essere considerata l'evoluzione software ` del concetto di "nascere in garage", espressione spesso utilizzata per ricordare i primi anni di Apple, azienda che appunto aveva sede in un box per automobili.

L'idea iniziale di Facebook nasce nella mente di Mark Zuckerberg nel 2004, quando era ancora uno studente diciannovenne presso la Harvard University. La prima versione era stata pensata come strumento da utilizzare all'interno dell'universita per conoscere nuove persone. ` L'idea piacque molto e nel giro di un mese più di metà degli studenti di Harvard avevano aperto il loro profilo su Facebook. Presto la possibilità di accesso venne estesa anche ad altre università e infine, dal 2006, a chiunque avesse compiuto i 13 anni di età [10]. Diventato popolare in ambiente universitario per la prima volta con uno scopo orientato alla comunicazione, Facebook riuscì a fare dell'anti-anonimato il suo punto di forza, rivelatosi poi vincente negli anni a venire. Facebook non chiede all'utente di inserire un *nickname*, ma vuole un nome e un cognome, accompagnato da una foto e da una serie di dati estremamente personali, impensabili per un profilo tipico delle chat di qualche anno prima. La pagina su Facebook diventa una vetrina di sé stessi: all'esistenza fisica si affianca quella digitale. Per capire la portata del fenomeno, un esempio su tutti: in Gran Bretagna nel 2011 Facebook è stato citato nelle cause di divorzio una volta su tre [7].

Scoperto il nuovo strumento, è bastato l'effetto carrozzone tipico della rete [51] per decretare la vittoria schiacciante di Facebook sugli altri social network. La Figura 1.2 mostra la diffusione dei social network a ottobre 2011. Solamente tre altri siti non sono caduti sotto la

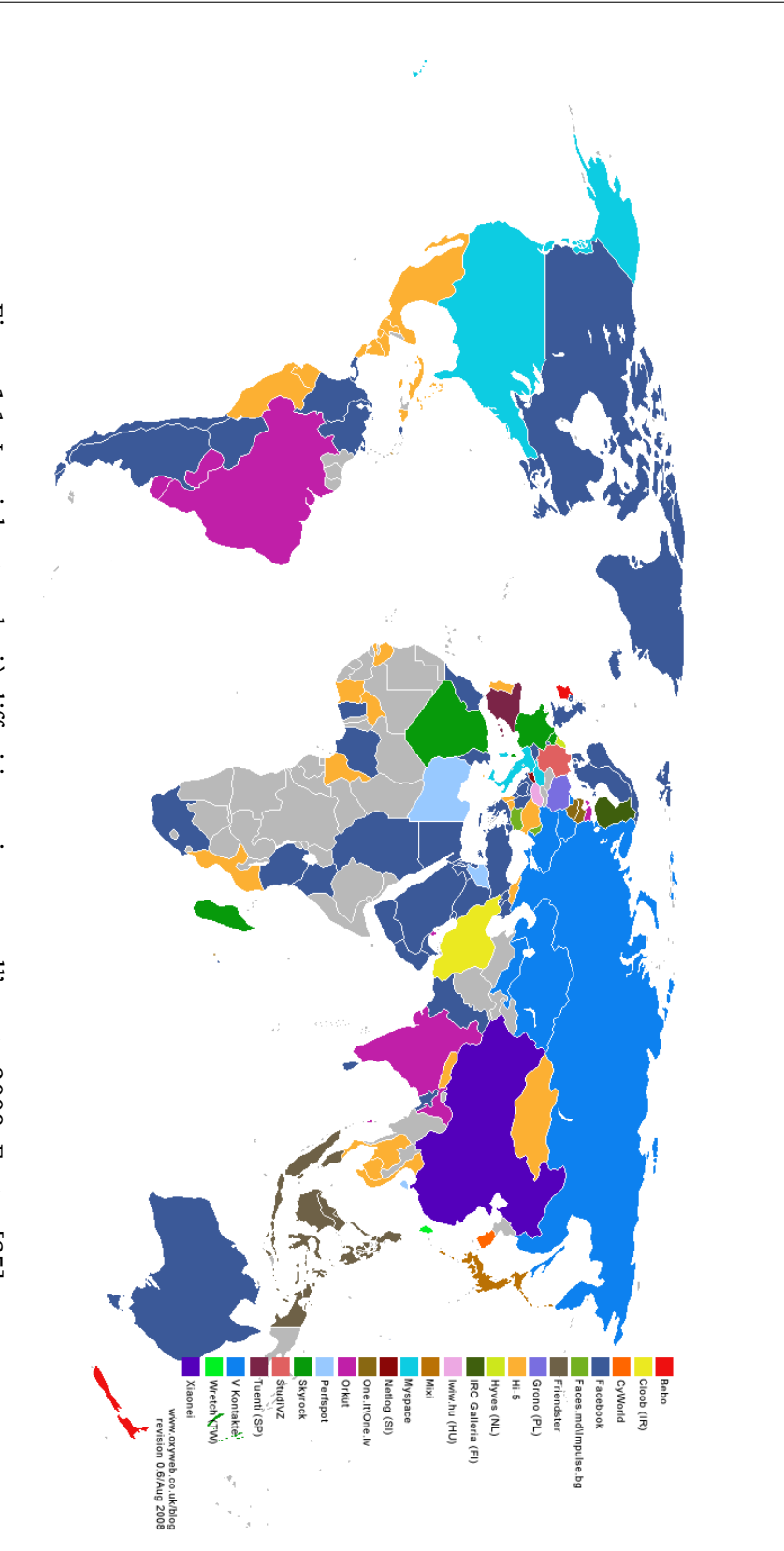

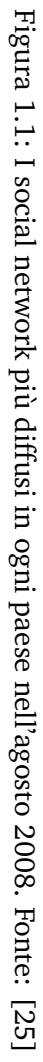

potenza di fuoco di Facebook: Draugiem in Lettonia, V Kontakte in Russia e dintorni e RenRen in Cina. Il resto del mondo ha scelto Facebook: con più di 800 milioni di utenti attivi [15], è il secondo sito web più visitato al mondo dopo Google [1].

Per dare l'idea dei numeri, ogni minuto su Facebook vengono postati 510 mila commenti, 293 mila aggiornamenti di stato e 136 mila foto (dati di novembre 2011, [33]).

## 1.4 I social network nel panorama italiano

Anche l'Italia, come le altre nazioni del mondo, negli ultimi anni ha spostato l'attenzione su Facebook, abbandonando in modo repentino il concorrente MySpace. Questo dato non deve far pensare che gli italiani utilizzino solo ed esclusivamente Facebook. Semplicemente quest'ultimo si è imposto tra i social network "generalisti". Dopo uno slancio di questa categoria di siti web conclusasi con la vittoria di Facebook, l'offerta si differenziò notevolmente, generando quindi una costellazione di nuovi social network piu orientati verso altri utilizzi. Ecco una carrellata ` dei più diffusi in Italia, oltre ai due (Facebook e MySpace) già citati.

- YouTube Il secondo posto come social network più utilizzato va a YouTube. La caratteristica che lo differenzia dagli altri competitor è quella di essere orientato prevalentemente sull'inserimento di video, con possibilità di commenti e valutazione. Permette l'inclusione di video in siti web esterni (compreso Facebook) e fornisce statistiche pubbliche dettagliate sulle visualizzazioni dei video. Nato nel 2005 per mano di alcuni programmatori, è stato successivamente acquistato da Google ed è il terzo sito web più visitato al mondo.
- **Badoo** Al terzo posto, sempre nel nostro paese, compare il sito inglese Badoo. Nato nel 2006, si può considerare un social network generalista. Data però la sua capacità di trovare persone nuove in base alla posizione geografica, è spesso stato utilizzato come sito di appuntamenti per cercare l'anima gemella.

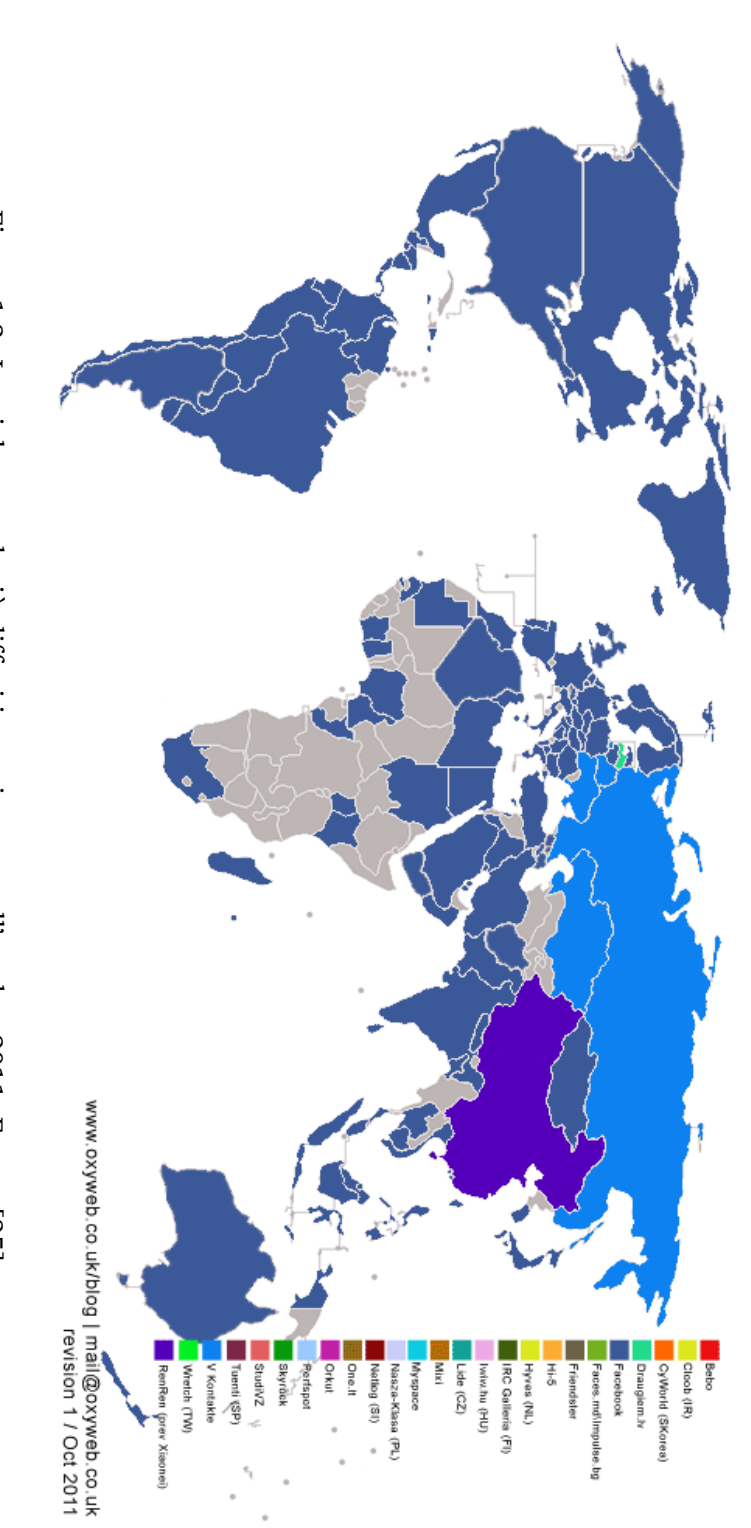

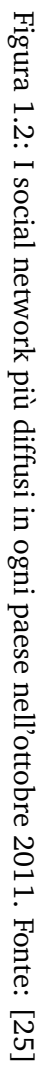

- **Twitter** Subito fuori dal podio dei social network piu visitati troviamo Twitter. Permette agli ` utenti la creazione di brevi messaggi (detti "tweet", cinguettii) lunghi al massimo 140 caratteri, meno di un SMS. Gli utenti possono seguire ("follow") altri utenti e ricevere quindi i tweet postati da questi ultimi. In tempi più recenti è stata aggiunta la possibilità di allegare una fotografia ai tweet. Viene utilizzato spesso nel mondo del giornalismo per fornire aggiornamenti rapidi su vicende in corso.
- **LinkedIn** Si tratta di un altro social network, ampiamente utilizzato in ambito professionale. La sua peculiarità infatti è fornire uno strumento utile per costruire reti sociali basate sulle esperienze lavorative. Ogni utente crea una lista di connessioni ("link", da cui il nome del sito), che vengono confermati tramite invito, e può consultare le schede degli utenti fino alla seconda generazione di connessioni. E diventato famoso anche grazie all'estrema ` affidabilita dei contatti che vi si trovano. `
- **Netlog** Social network generalista, molto diffuso in Europa tra i giovani. Come MySpace, ha subito un duro colpo dall'ascesa del rivale Facebook.
- **Tumblr** È un social network prevalentemente orientato verso la scrittura di articoli su blog. Ogni utente ha a disposizione uno spazio che puo essere arricchito da articoli, foto, video, link ` e citazioni da altri utenti. L'inserimento di questi contenuti è facilitato da un'interfaccia estremamente semplice e intuitiva che permette anche all'utente inesperto l'utilizzo della piattaforma.

Il grafico della Figura 1.3 mostra i dati di accesso ai cinque principali social network da parte del pubblico italiano. I primi due a dominare la classifica sono Facebook e YouTube (parte in alto), seguiti da Badoo. Subito dopo si piazzano Twitter e LinkedIn: si vede chiaramente dal grafico come questi ultimi due siano tendenzialmente in crescita e si alternino la quarta posizione. Seguono Netlog, Tumblr e MySpace, di cui solamente il secondo in crescita.

Per confrontare i grafici, si possono utilizzare il dato di badoo.com, presente nei primi due, e il dato di netlog.com, presente negli ultimi due.

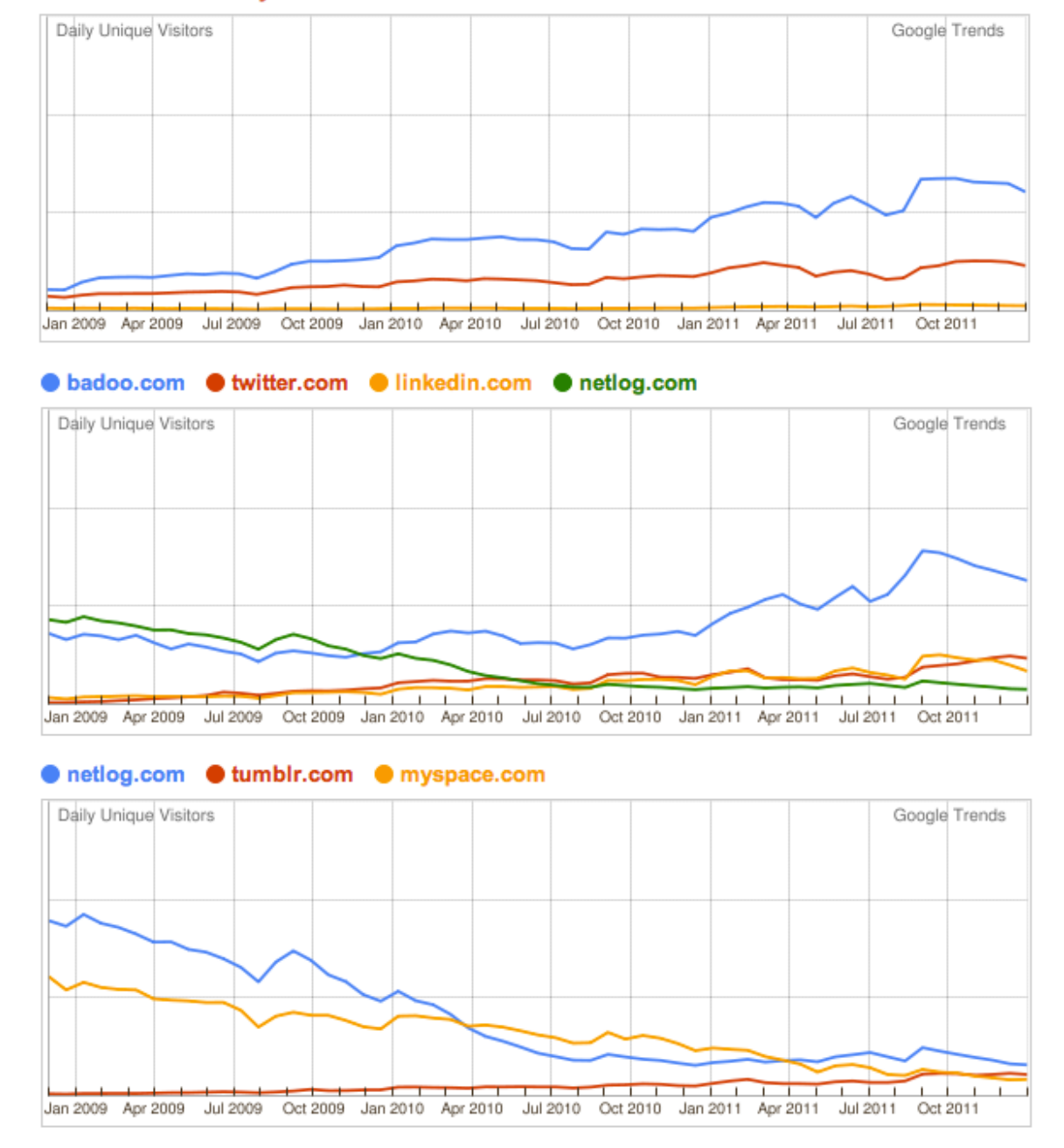

#### ● facebook.com ● youtube.com ● badoo.com

Figura 1.3: La situazione dei social network in Italia da gennaio 2009 a gennaio 2012. Fonte: Google Trends

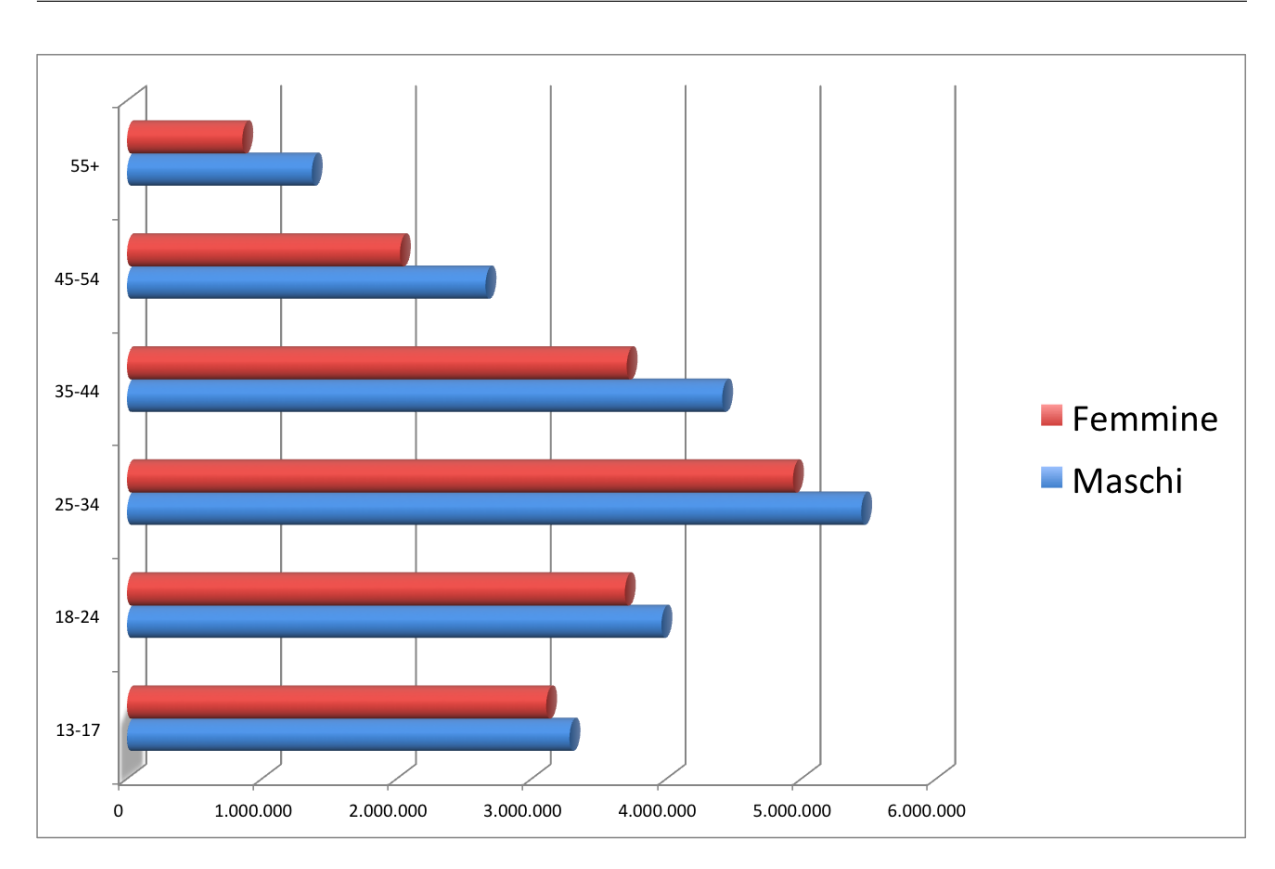

Figura 1.4: La distribuzione degli utenti italiani di Facebook in base all'età. Fonte: www.facebook.com/ads

### 1.4.1 Facebook in Italia: un po' di dati

Come gia detto, il vincitore della battaglia dei social network, nel nostro paese come in gran ` parte del resto del mondo, è Facebook. In particolare in Italia, poi, questo primato è solidissimo: dei 26 milioni di italiani stimati utilizzare internet [9], ben 21 sono registrati su Facebook, che corrisponde circa all'80%, ovvero 4 utenti su 5. Di questi, ogni giorno se ne collegano almeno 13 milioni, di cui 7,5 da un dispositivo mobile. L'ultimo dato fa dell'Italia il maggior utilizzatore mondiale di smartphone, dato però in decisa controtendenza rispetto all'utilizzo generico di internet, rispetto al quale l'Italia si trova a rappresentare uno dei fanalini di coda in Europa (venticinquesima posizione nel dicembre 2010, dopo Lituania, Spagna, Polonia, Croazia e Cipro  $[16]$ .

La Figura 1.4 mostra la demografia attuale degli utenti di Facebook in Italia. Si nota la prevalenza di utenti nella fascia compresa tra i 18 e i 35 anni. Le donne sono ancora in minoranza rispetto agli uomini, ma con le nuove generazioni la differenza sta andando piano piano affievolendosi.

## 1.5 L'evoluzione: da "fan page" a strumento di business

Vista la straordinaria crescita di Facebook, la sola possibilità di creare pagine personali, o al massimo gruppi, stava diventando sempre più stretta per gli utenti. In particolare per quanto riguarda le possibilità di business delle aziende, si scorgeva la necessità di trovare un modo per utilizzare in modo efficiente l'enorme mole di informazioni che gli utenti, in modo del tutto volontario e gratuito, inserivano nei propri profili.

Ormai si è fatta strada l'idea che un'azienda che non compaia nelle prime 2-3 pagine di Google, in particolare se attiva su web, in realtà è come se non esistesse. Il 90% degli italiani dichiara di utilizzare i motori di ricerca quotidianamente, anche per cercare siti web già conosciuti. In particolare il motore di ricerca di Mountain View è il principale strumento di ricerca per l'acquisto online [54]. Allo stesso modo, la presenza personale su Facebook è diventata con il tempo una necessità vera e propria, per continuare a mantenere le relazioni sociali fino a quel momento assegnate alla vita reale [39]. Ogni amico, ogni contatto su Facebook si trasforma in un legame duraturo e facile da riallacciare al momento opportuno. Gia nel 1973, il sociologo ` Mark Granovetter sottolineava l'importanza dei "legami deboli" all'interno di una rete sociale. Lo studio scoprì che questo tipo di relazioni aumentavano le possibilità di trovare un lavoro e di vivere più serenamente [23].

### 1.5.1 I primi passi delle "fan page"

Dopo il boom iniziale, nel quartier generale di Facebook iniziò a circolare l'idea che le preziose informazioni contenute nei profili dei propri utenti doveva essere sfruttato per fini commerciali. Nel 2007, infatti, quello che sarebbe diventato il gigante dei social network versava in condizioni economiche piuttosto precarie: gli investitori, che avevano creduto nel progetto, iniziavano a temere che tutta l'architettura rendesse molto in termini di visibilita, ma fosse sostanzialmente ` una colossale voragine da un punto di vista economico. Gli introiti pubblicitari, fino ad allora gli unici, non riuscivano a coprire adeguatamente le spese di manutenzione e sviluppo [28].

Per questo motivo nel novembre 2007 Facebook lancia le nuove "fan page", profili paralleli a quelli degli utenti utilizzati per tutti quegli enti, come le aziende, cui il profilo personale risultava stretto, oltre che tecnicamente inadeguato. Il procedimento per la registrazione e la gestione, seppur decisamente macchinoso e non di immediata comprensione, fu subito un discreto successo.

L'utente, una volta scoperta una di queste pagine pubbliche, poteva diventarne "fan". Il numero di fan di una certa pagina era indice della sua diffusione: in questo modo le aziende e gli enti che le creavano potevano contare su un nuovo canale pubblicitario. Per incrementare il numero di fan, e quindi la visibilità della pagina (vedere Sezione 1.5.3), Facebook metteva a disposizione strumenti che, a pagamento, pubblicizzassero una certa pagina a determinati utenti, selezionabili per età, sesso, posizione geografica e interessi.

Dall'altro lato della medaglia, però, il sistema soffriva ancora di lacune piuttosto pesanti, per spiegare le quali è utile una panoramica generale sul funzionamento di Facebook.

#### 1.5.2 Facebook dal punto di vista dell'utente

Come gia detto, l'utente che si iscrive a Facebook inserisce il proprio nome, la propria data di ` nascita, una fotografia e di fatto è iscritto al più celebre social network attualmente sul mercato. Il secondo passo è quello di ricercare i cosiddetti "amici", altri iscritti a Facebook che tendenzialmente l'utente conosce anche nella vita reale. Ciascuno di essi deve confermare l'amicizia così da creare il collegamento che servirà a entrambi per restare in contatto e per scambiarsi contenuti di vario tipo.

#### La bacheca personale

Ciascun utente è padrone assoluto di una pagina a lui riservata, detta bacheca. All'interno di essa si possono inserire fotografie, video, link ad altri siti web e in generale contenuti di qualsiasi tipo. Gli amici possono visualizzare queste informazioni, commentarle e condividerle a loro volta, ricreando quindi quel tipo di esperienza tipica degli incontri reali. In base alle impostazioni di sicurezza decise nella sezione apposita, l'utente puo decidere che tipo di accesso ` concedere a tutti gli altri utenti del social network. Anche all'interno delle cerchie di amici è possibile creare gruppi differenti che abbiano accesso a informazioni differenti.

Nel settembre 2011 Facebook ha introdotto il "diario", una nuova impostazione della propria pagina personale che rende piu ordinata la cronologia delle operazioni effettuate dall'utente e ` permette di andare indietro nel tempo quanto si vuole per visualizzare la propria bacheca in qualsiasi momento del passato. Nelle intenzioni di Facebook c'è quella di creare una sorta di biografia dell'utente, ma, citando New Scientist, "Facebook vorrebbe che chiunque riempisse il proprio passato, per fornire agli inserzionisti altro materiale utilizzabile per le campagne. L'operazione di inserimento dell'intera vita di una persona potrebbe avere però conseguenze più a lungo termine di qualche pubblicità mirata" [22].

La Figura 1.5 mostra un esempio di diario.

#### Il tasto "Like"

Quando un utente trova una pagina web interessante può condividerla su Facebook con i suoi amici tramite un operazione che si chiama "Share". Il publisher può agevolare l'utente fornendo un tastino preconfezionato con il link verso Facebook, tuttavia l'utente può condividere qualsiasi contenuto semplicemente incollando l'indirizzo del contenuto nella sua bacheca personale.

Nell'aprile 2010 Facebook rinnovò profondamente i suoi meccanismi (vedi Sezione 1.5.3), e tra le altre cose introdusse il tastino "Like", traduzione inglese di "Mi piace". Da una parte l'utente poteva dire "Mi piace" su un contenuto di un altro utente, dall'altra Facebook estese la funzionalita all'intera rete internet, permettendo a un utente di utilizzare il "Like" anche su un `

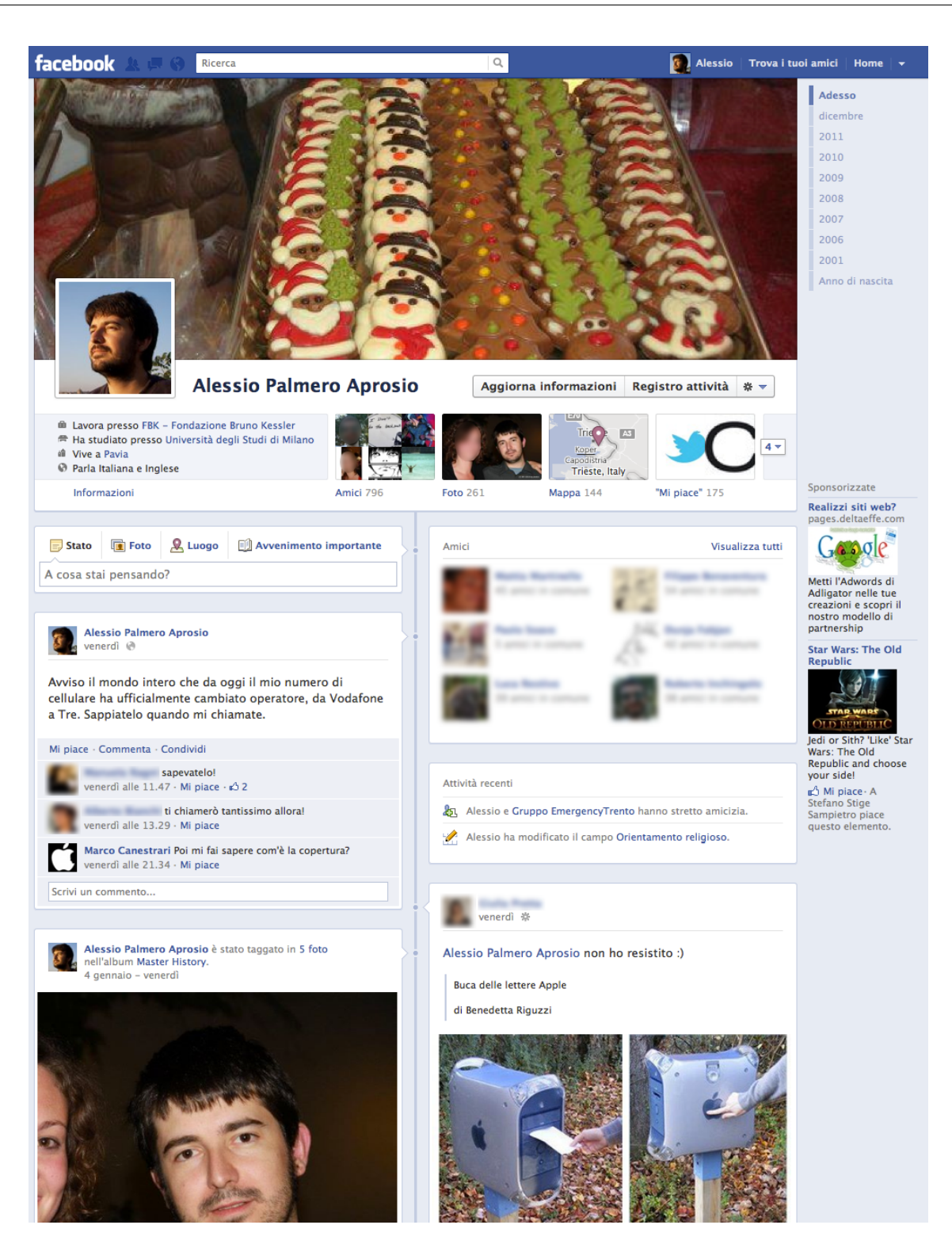

Figura 1.5: La bacheca personale di un utente con la nuova impostazione "diario".

blog o su un portale di informazioni. Ogni volta che l'utente clicca sul "Like" di un sito web, questa preferenza viene immediatamente pubblicata sulla bacheca personale dell'utente (vedi Sezione 1.5.2), aumentando notevolmente il ruolo social di Facebook e fornendo agli editori di contenuti online un nuovo metodo per diffondere i propri contenuti.

Il "Like" ebbe subito successo, perché rendeva ulteriormente più rapida la condivisione di un certo contenuto sulla propria bacheca personale.

Per coerenza, inoltre, il concetto di "fan" utilizzato per le pagine aziendali viene convertito in "Like". Come vedremo nella Prossima Sezione, questa non sara l'unica innovazione per i gestori ` di profili pubblici.

### 1.5.3 Facebook dal punto di vista dell'inserzionista

Ora che gli utenti sono iscritti e hanno inserito i dati personali, le fotografie, i "Like" e tutto il resto, viene il momento per gli inserzionisti di sfruttare tutte queste informazioni per il loro marketing. Come abbiamo già detto, le aziende e gli enti hanno a disposizione un tipo particolare di profilo, la fan page, con funzionalità diverse e più orientate al marketing rispetto ai profili utente. Tra queste:

- Nella pagina personale il numero di amici è limitato a 5 mila, mentre la pagina pubblica non ha questa limitazione.
- Il proprietario di una fan page dispone di strumenti di indagine, detti *insights*, con possibilità di filtrare i visitatori attraverso vari parametri.
- E possibile, a pagamento, pubblicizzare sui profili degli utenti le proprie fan page aziendali, ` pagando una quantità variabile di denaro in base al numero di utenti che si vogliono raggiungere.

Le pagine pubbliche, però, soffrivano prima di aprile 2010 di una mancanza piuttosto pesante: non potevano raggiungere in alcun modo le bacheche degli utenti. A causa di questa limitazione, subito percepita, molte aziende hanno preferito aprire una pagina personale. Nel mondo editoriale spiccano i casi del Saggiatore e di Rizzoli che hanno inizialmente creato una pagina personale, pentendosene quando, raggiunti i 5 mila contatti, non era possibile andare oltre.

Anche la Libreria dei Ragazzi, una divisione dell'Editrice Il Castoro, dopo aver faticosamente raggiunto 4.990 "amici" ha dovuto invitare tutti i contatti alla migrazione verso la pagina pubblica.

Questo il messaggio

ATTENZIONE!! Avendo superato la soglia dei 5.000 contatti questa "pagina personale" verra CHIUSA A BREVE, chiediamo quindi ai nostri amici di "SPOSTARSI" ed ` ISCRIVERSI alla PAGINA UFFICIALE della libreria dei ragazzi aprendo il link: LA LI-BRERIA DEI RAGAZZI-PAGINA UFFICIALE (postato qui sotto) e cliccando MI PIACE, cos`ı potrete continuare a ricevere i nostri aggiornamenti e rimanere in contatto con noi! Grazie

Al momento della stesura di questa tesi, solamente 381 contatti dei 4.990 sono effettivamente migrati nella nuova pagina.

L'algoritmo EdgeRank

Introdotta ad aprile 2010 la nuova gestione delle pagine pubbliche, era necessario stabilire una gestione efficace dei contenuti da pubblicare sulla pagina di un utente. Poiché quest'ultimo ha mediamente 150 amici [33] e clicca sui "Like" potenzialmente decine di volte al giorno, una pubblicazione totale delle attività di ciascuna pagina di cui l'utente è fan avrebbe di sicuro intasato la sua bacheca personale. Per questo motivo, contestualmente alle novita dell'interfaccia ` viene presentato l'algoritmo EdgeRank, che cerca di risolvere questo problema.

Da un punto di vista prettamente matematico, l'EdgeRank puo essere visto come `

$$
\sum_{\text{edge }e}u_{e}w_{e}d_{e}
$$

dove la somma avviene su tutte le connessioni ("edges") di quella pagina e/o quell'amico e dove

- $\bullet$  u<sub>e</sub> è l'affinità dell'utente nei confronti di chi ha creato la nuova connessione.
- $\bullet$   $w_e$  è un valore che indica il peso della connessione creata (per esempio l'aggiunta di una foto, un "Like", un commento ecc.).
- $\bullet$  d<sub>e</sub> è una componente temporale, che decresce con il tempo (altrimenti i post interessanti più vecchi rimarrebbero visibili in eterno).

La prima connessione che avviene tra l'utente e l'amico o la pagina è chiaramente il clic, rispettivamente, sulla richiesta di amicizia o sul "Like". Da allora, ogni volta che sulla pagina di quella conoscenza avverrà qualcosa, Facebook farà il computo dell'EdgeRank e deciderà di conseguenza se visualizzare o meno il post sulla bacheca [47, p. 18].

Il senso profondo di questo algoritmo, al di là delle formule matematiche, è quello di riuscire a fornire all'utente contenuti compatibili con i suoi gusti. Per ora, a giudicare anche dal successo che il social network ha avuto nel mondo, l'obiettivo si può dire raggiunto.

#### Le impostazioni degli utenti

Oltre all'algoritmo EdgeRank, anche gli utenti stessi possono selezionare cosa far comparire sulla propria bacheca, tramite una serie di impostazioni di privacy costruite ad hoc. In questo modo, se alcuni amici che seguiamo pubblicano troppo spesso contenuti di cui non andare troppo orgogliosi, che quindi in qualche modo rovinerebbero l'immagine della nostra pagina personale, possiamo escluderli a priori dalla nostra bacheca.

### 1.5.4 Tecniche di marketing

Pubblicizzare il proprio lavoro e i propri prodotti su internet è una novità nel campo del marketing, pertanto è ancora difficile capire come si muove il mercato e, soprattutto, il popolo degli utenti.

Ci sono tuttavia recenti studi che hanno scoperto alcune strategie di successo per pubblicizzare il prodotto sui social network.

#### La coda lunga

Quella della "coda lunga" è una teoria sviluppata nel 2004 da Chris Anderson sulla rivista statunitense Wired Magazine. L'intento del giornalista era quello di spiegare il successo di colossi come Amazon ed Ebay in un momento di recessione come quello che la popolazione stava vivendo. Secondo il giornalista, la risposta a questo mistero risiedeva nell'essenza stessa di internet: la possibilita di gestire un catalogo praticamente illimitato e gestire le spese di distribuzione per ` gli oggetti effettivamente venduti permettono al venditore di accontentare tutta quella marea di clienti che richiedevano oggetti con poco mercato [37].

Quando entriamo in un negozio o in una libreria, il numero di oggetti è fortemente limitato dallo spazio fisico e dalla nostra pazienza nel visitare tutti gli spazi disponibili. Su internet, invece, grazie ai filtri di ricerca e allo spazio pressoché infinito possiamo trovare velocemente quello che cerchiamo. La teoria della coda lunga sostiene infatti che molto spesso l'unione di tutte quelle fette di mercato molto piccole può essere notevolmente più grande della somma dei pochi mercati più gettonati.

Portando la teoria su Facebook, grazie alla granularità con cui si possono fornire pubblicità mirate e grazie alla presenza di gruppi con pochi iscritti si riesce a incanalare la vendita del proprio prodotto verso quel pubblico maggiormente interessato. Da questo punto di vista, il connubio tra la "coda lunga" e il web può essere visto come il santo graal del commercio del ventunesimo secolo.

#### Influenzare i capibranco

Uno dei compiti più ardui nel marketing online è quello di riuscire a mantenere alta l'attenzione da parte degli utenti. Le persone che navigano online sono continuamente bombardate da centinaia, se non migliaia di contenuti (articoli, fotografie, video), quindi la soglia di attenzione scende a causa della curiosità di solcare mari inesplorati.

Uno dei metodi vincenti per assicurarsi un continuo bacino di utenza è quello di riuscire a catalizzare l'attenzione dei "capibranco", i *social media influencer*, utenti molto attivi online, a loro volta ritenuti affidabili da un gran numero di utenti, che perciò li segue. Una volta trovati, sara sufficiente tenere alta l'attenzione di questi utenti per assicurarsi un buon bacino di ` *followers* (utenti che seguono il capobranco).

Secondo un articolo di Forbes [12], le caratteristiche dei capibranco sono principalmente tre:

- Il numero dei canali Il capobranco è attivo su più fronti. Si stima che il numero medio di canali su cui i top influencer operano siano 10. Per un editore essere su più canali contemporaneamente può essere non solo un incentivo per aumentare i possibili utenti interessati, ma anche una strategia per scovare meglio i capibranco.
- **Qualità del network** Una delle regole sociali precedenti all'avvento di internet è quella che governa le relazioni: persone con una rete sociale di qualita frequentano persone con una ` rete sociale di qualità. In pratica la dimensione del network attorno agli utenti è indice di influenza e può aiutare a trovare nuovi utenti potenzialmente capibranco a loro volta.
- **Frequenza** Il capobranco trascorre molto tempo sui network che frequenta. In un certo modo, la qualità viene quasi in secondo piano rispetto alla quantità: è dimostrato che tanto più un utente è attivo sulla rete quanto più questo è seguito e ha influenza su altri utenti.

Il trucco, quindi, sta nella capacità di identificare gli utenti più influenti e avere nei loro confronti una sorta di trattamenti di favore, per fare sì che questi continuino a manifestare interesse verso il prodotto offerto e quindi possano indirettamente portare altri utenti a interessarsene. Per agevolare questo compito ci sono strumenti online, come Klout, che cercano di stimare il valore di un utente in base alla sua influenza sui vari social network [17].

#### L'importanza dell'ascolto prima che della vendita

Uno degli errori più frequenti che si trovano su Facebook è quello di cercare insistentemente di vendere i prodotti agli utenti, prima ancora di sapere se sono interessati. Nel mondo dei social network il marketing non funziona così. L'utente medio è ormai estremamente vaccinato contro lo spam (messaggio pubblicitario non richiesto), in qualsiasi forma. A chi segue una determinata pagina interessa conoscere di piu, costruire un certo rapporto, provare emozioni. Poi, forse, ` acquistare. La regola suggerita da .net Magazine [21] sostiene che per ogni 10 messaggi inseriti sul sito solamente in uno si deve cercare di vendere qualcosa.

Per comprendere al meglio quanto questo aspetto sia importante, basta riguardare l'algoritmo EdgeRank, discusso nella Sezione 1.5.3, formato da tre parametri: affinità, peso e componente temporale. Per acquisire l'utente, quindi, diventa fondamentale conquistarne la fiducia, incentivandolo a condividere contenuti sulla nostra pagina o ad aggiungere i "Like". I suggerimenti di tutti gli esperti del settore puntano alle stesse azioni da intraprendere: incuriosire il lettore, fornire notizie che non conosce, avviare contest, inserire materiale multimediale. In poche parole, coccolarlo. Poi, in seconda battuta, proporgli i nostri prodotti [43].

Dello stesso parere è anche Daniele Gouthier, fondatore della casa editrice Scienza Express, che si occupa di divulgazione scientifica. Daniele vede in questa filosofia una sorta di premarketing utile a fidelizzare utenti che, un domani, potrebbero diventare clienti (vedere Sezione  $2.5.2$ ).

Vorremmo avere persone che vengono a leggere contenuti sul sito, indipendentemente dal fatto che siano interessate all'acquisto dei libri. Questo un po' per marketing, ma soprattutto perché le persone che acquistano libri di scienza hanno un profilo ben determinato, un interesse piuttosto marcato: ad esempio hanno esigenze scolastiche, o civili (come il nucleare, l'inquinamento), oppure hanno degli interessi culturali forti. Esistono però tantissime altre persone che hanno interessi per la scienza rilevanti, ma piu deboli. Penso che sia un nostro compito quello di accorciare la distanza tra ` queste persone e i libri, con l'idea di offrirgli altri momenti culturali: blog specifici, video, rubriche periodiche oppure recensioni, indicazioni, considerazioni intorno a libri di scienza [61].

**2**

## L'editoria scientifica in rete

## 2.1 Un po' di storia

Prima di parlare di storia della comunicazione scientifica in rete sarebbe piu utile e dovero- ` so introdurre velocemente il tema della comunicazione della scienza che, soprattutto a cavallo tra il XX e il XXI secolo, ha visto profonde trasformazioni, operate prevalentemente dagli stessi divulgatori scientifici che si sono trovati improvvisamente estremamente distanti dal loro pubblico.

Alla fine di un secolo dominato dalla comunicazione globale e da media sempre più penetranti, il mondo della ricerca si è reso conto di non riuscire più a capire il linguaggio dei media. Per citare un esempio, si fece velocemente strada il movimento ambientalista che, pur non essendo fatto di scienziati e naturalisti, sapeva parlare meglio la lingua dei nuovi mezzi di comunicazione, lasciando quindi il mondo della ricerca inerme e distante.

Nel 1985, quindi, il Public Understanding of Science (PUS), una sorta di modello per gestire in modo appropriato i rapporti tra la scienza, rimasta alla fine dell'Ottocento quanto a comunicazione, e una società in continua evoluzione. In quest'ottica, scienza e società sono "due corpi sociali separati da una sorta di membrana semipermeabile che lascia passare un flusso di informazioni (la divulgazione) e azioni (l'innovazione tecnologica) dalla scienza alla societa, ma non ` permette flussi nella direzione opposta".

Il tentativo, in realtà inizialmente non andato a buon fine [52], diede però inizio a una svolta nei rapporti tra scienza e società, rendendo questa membrana sempre più permeabile in entrambe le direzioni. Ne sono la prova le scuole specializzanti che sfornano ogni anno decine di comunicatori della scienza, le decine di riviste di divulgazione scientifica e il successo di trasmissioni radiofoniche e televisive come Quark e Radio3scienza [32] [40].

L'avvento di internet non ha fatto altro che accelerare questa trasformazione e, soprattutto ha moltiplicato l'offerta di contenuti online che parlano di scienza. I ricercatori stessi, non piu ingabbiati dai media tradizionali, pochi e difficili da raggiungere, improvvisamente possono ` diventare divulgatori di loro stessi. Basta una connessione a internet e un po' di tempo per aprire un blog, di fatto una vetrina sul mondo.

Il blog, contrazione di *web* e *log*, altro non è che uno spazio virtuale che il proprietario può riempire a proprio piacimento con testi, foto, video e quant'altro. Aprire un blog è semplicissimo: ci sono strumenti online che permettono di averne uno gratuitamente in pochi minuti. Anche popolarlo di contenuti è altrettanto semplice: grazie alle funzionalità offerte dai servizi online (anche quelli gratuiti) scrivere su un blog diventa facile come utilizzare un normale word processor.

Quando nacquero i primi blog, il loro utilizzo era prevalentemente personale. Il termine *log* indicava proprio la sua natura di diario personale. Con il tempo i professionisti degli ambiti piu` disparati capirono la potenza di questo nuovo strumento, che forniva in un colpo solo spazio illimitato e potenziale visibilità per chiunque avesse una connessione a internet.

Da non dimenticare poi che i blog permettono all'utente di interagire direttamente con l'autore offrendo la possibilita di lasciare commenti, a cui poi si possono aggiungere altri commenti ` creando uno spazio di discussione impensabile con i media tradizionali. Il tutto avviene senza editori, senza forza maggiore e, quindi, senza censura (almeno in Europa e negli Stati Uniti). Scrive Daniele Biagioni, autore di uno studio quantitativo e qualitativo della blogosfera italiana di divulgazione scientifica,

I blog scientifici, proprio per la libertà e per il potenziale di interattività, possono assumere un ruolo fondamentale all'interno della comunicazione della scienza in generale. Essi infatti possono permettersi di assumere un ruolo di "watch dog" nei confronti di giornali (cartacei e on line) e tv, in quanto non hanno i loro tempi e le loro gerarchie da rispettare e possono spesso essere piu vicini agli eventi che ` raccontano, oltre che al pubblico. Ne risulta che i blog sono divenuti parte integrante del sistema della comunicazione scientifica e gli stessi giornalisti e scienziati spesso tengono un blog oppure considerano i blog come fonti informazioni [38, p. 6].

Anche dal punto di vista dell'utente la situazione cambia radicalmente. Prima dell'avvento della rete, il telespettatore che volesse approfondire un argomento sentito in televisione era costretto a recarsi in biblioteca o ad acquistare libri e riviste sull'argomento. Grazie a internet, ora puo entrare in Google, cercare quelle che pensa siano le parole chiave sull'argomento e ` accedere immediatamente e gratuitamente a centinaia, se non migliaia, di pagine che trattano il tema cercato.

In questo mare magnum di informazioni è sempre più difficile districarsi. Mentre dal medium tradizionale ci aspettiamo ragionevolmente serietà e competenza, non possiamo contare sulla medesima certezza per quanto riguarda la rete. Soprattutto all'inizio, quando ancora le forze in gioco non erano ben assestate, occorreva un ottimo senso critico e una discreta cultura di base per operare i necessari distinguo tra il blogger ferrato sull'argomento e il ciarlatano o l'estremista il cui scopo fosse solamente indottrinare.

Non che oggi la situazione sia cambiata sostanzialmente, però la rete, per la sua stessa natura di essere un network, riesce a difendersi piuttosto bene dai venditori di fumo grazie a scambi link tra professionisti e progetti come Research Blogging o i Carnevali di Scienza (si parlera` proprio di questi ultimi nella Sezione 2.5.2 dedicata a Scienza Express). Scrive sempre Daniele Biagioni,

D'altra parte, i blog hanno bisogno della considerazione di altri media più autorevoli per divenire popolari e prestigiosi. Si ha quindi un rapporto complementare. Sulla base di queste evidenze, si è verificato il fenomeno inaspettato della nascita di blog ospitati all'interno dei giornali e delle piattaforme scientifiche: il 95% dei migliori 100 giornali americani ospitano dei blog. Questo da un lato vivacizza l'interazione, ma dall'altro fa spesso sì che i blog siano sempre più istituzionalizzati e perdano quindi la freschezza e la libertà che originariamente li contraddistinguevano [38, p. 6].

## 2.2 Il marketing online dell'editoria scientifica

Finora si è parlato di blog personali, magari pubblicati da più persone o da collaboratori esterni, ma pur sempre limitati a una sola persona che ne gestisce le scelte editoriali.

Nel 2003 entra in gioco una personalità già nota all'universo dei blog, Robert Scoble. Questo "evangelista" (così era definito dalla comunità della rete) fu forse l'unica persona della storia che fosse dipendente Microsoft e contemporaneamente blogger stimato e seguito dall'universo *geek*<sup>1</sup> . Il noto blogger venne notato da Lenn Pryor, team leader di Microsoft, che immediatamente capì quanto Scoble potesse svecchiare l'immagine dell'azienda che, nonostante i profitti, era sempre bastonata dal popolo della rete e dalle riviste del settore.

Nacque così il primo vero blog aziendale, uno spazio in cui Robert Scoble aveva la possibilità di parlare in piena autonomia, senza censure e senza campanilismi, di qualsiasi argomento che ruotasse attorno all'universo high-tech: che si tratti di una recensione positiva di un prodotto concorrente di Microsoft o che si tratti di una critica forte all'interno dell'azienda, Scoble non si fa problemi e lo rende pubblico, guadagnando così in breve tempo l'ammirazione e la stima di buona parte dell'universo dei blog [11].

<sup>&</sup>lt;sup>1</sup>Il termine *geek* definisce una persona affascinata dalla tecnologia. Può essere visto come sinonimo di *nerd* anche se quest'ultimo termine ha un'accezione negativa.

Nel giro di due anni, capita l'importanza di questo strumento, centinaia di aziende potevano vantare il logo blog aziendale. L'influenza di questi "evangelisti", come erano chiamati questi personaggi, influenzavano e influenzano tuttora i consumi. Inoltre la loro dimensione umana stravolgeva completamente l'immagine dell'azienda che, in questo modo, era considerata piu` vicina agli utenti.

Se gli Stati Uniti hanno accolto la novita con entusiasmo crescente, stesso discorso non si ` può dire dell'Europa, come vedremo nella Sezione 2.4.

### 2.3 Costruire un buon blog aziendale

Nella Sezione 2.1 è stata fatta una carrellata su nascita ed esplosione dei blog, sottolineando come aprirne uno sia un'operazione semplicissima alla portata di tutti. Ben diverso, tuttavia, è il discorso se applicato alla buona riuscita di un blog aziendale. Non basta più, a questo punto, la buona volonta e un po' di tempo: ci sono alcuni aspetti di cui tenere conto che possono decretare ` il successo o il fallimento di un blog aziendale.

Una delle tesi più accreditate su questo argomento è fornita da Graham Jones, autore britannico specializzato nel business della rete, nella definizione della "piramide della credibilita"` [6]. Essa è costituita da quattro elementi fondamentali, ordinati per importanza:

- **Conoscenza (10%)** Al gradino piu basso della piramide si colloca quello che nel marketing ` pre-internet era forse uno degli aspetti piu importanti: la conoscenza. Chiaramente per ` poter condividere informazioni su web è importante conoscere l'argomento di cui si sta parlando; tuttavia questo aspetto non è fondamentale per la credibilità.
- **Focus (15%)** Subito dopo troviamo un altro aspetto importante per la credibilita: la focalizza- ` zione su un determinato argomento. Avere una precisa linea editoriale e cercare di non deviare troppo per la tangente aumenta il livello di credibilita del blog. Tuttavia, come ` dimostrano esempi pratici, questo non è un aspetto considerato fondamentale (da cui il suo valore di importanza relativamente basso nella piramide).
- **Entusiasmo (25%)** L'entusiasmo è vitale. Se una persona pare poco interessata all'argomento che sta trattando, sicuramente trasmettera questo aspetto al pubblico che ascolta, e ` che quindi inizierà a mettere in dubbio la credibilità. Fornire esempi, snocciolare metafore e avere una visione chiara dell'argomento (magari anche graficamente) spesso sono sufficienti a convertire un argomento ostico in un tema piu` *cool*.
- Cura (50%) Come già detto nella Sezione 1.5.4, "coccolare" l'ascoltatore è da sempre una strategia vincente. Oltre all'interesse del pubblico per chi parla, anche il viceversa gioca un ruolo fondamentale per aumentare la propria credibilita. Bastano pochi accorgimenti (un ` sorriso, la vicinanza alla platea, una domanda all'uditorio) per far sentire gli ascoltatori importanti e a loro agio. Questo aspetto è talmente fondamentale che acquisisce nella piramide il 50% della credibilità. Su Facebook non ci sono ascoltatori né sorrisi, ma utenti e "Like": la regola vale ugualmente, e una domanda dell'uditorio diventa un commento di un utente.

# 2.4 Il mondo anglosassone

Un'indagine condotta da eMarketer sui blog aziendali ha rivelato che nel 2011 il 14% delle aziende statunitensi possiede un blog aziendale, mentre nel vecchio continente questa percentuale è bloccata poco sopra al 2%. Questo risultato è in netta controtendenza con il numero di utenti che si servono dei blog per tenersi informati, come vedremo nella Sezione 2.4 : dal 12% del 2011 a oltre il 13% stimato per il 2014 [4].

La ragione di questa sostanziale differenza affonda le proprie radici probabilmente al boom economico successivo alla Seconda Guerra Mondiale, ma si trascina fino a oggi negli investimenti fatti dai governi nell'ambito dell'Information Technology. La presa di coscienza dei governi europei verso la tecnologia si è diffusa nel triennio 1999-2001, proprio quando negli Stati Uniti si raggiungeva il picco degli investimenti [18]. Ha seguito poi una brusca riduzione (bolla delle dot-Com, argomento accennato nella Sezione 1.1) e una crisi globale che nel 2012 non accenna a diminuire, e ha mantenuto praticamente inalterato il divario tecnologico tra le due potenze economiche.

Nelle prossime sezioni vedremo in dettaglio alcuni esempi di marketing di successo realizzato in maniera social nel mondo dell'editoria scientifica. Nel prossimo capitolo analizzeremo piu in ` dettaglio il *case study* della Mucca di Schrödinger, oggetto principale del presente testo.

# 2.4.1 Il caso Wiley-Blackwell

Davina Quarterman è marketing manager presso Wiley-Blackwell, la sezione scientifica dell'editore John Wiley & Sons. Data la sua profonda conoscenza del mercato dei new media, nel 2011 ha partecipato al convegno *Editech*, che si è tenuto a Milano a giugno, presentando la strategia utilizzata dal suo editore per promuovere i prodotti tramite i social network.

Nella presentazione della campagna di marketing online [53], Davina Quarterman ha fornito quelli che, secondo lei, sono i sei punti chiave vincenti perché la strategia funzioni e risulti attraente per un popolo della rete sempre piu frettoloso ed esigente. `

- **Listen** La prima azione da intraprendere per fare sì che gli altri ci seguano e siano interessati a noi è esserlo noi per loro. Saper "ascoltare" gli altri è quindi di fondamentale importanza. Per poter svolgere questa azione efficacemente ci possiamo avvalere di diversi strumenti, come gli aggregatori di feed RSS o i motori di ricerca che i social network mettono a disposizione.
- Connect Un altro fattore importante è la presenza su più social network, una "connessione" che spazi da Facebook a Youtube, da Twitter ai dispositivi mobile. Stessa azienda, ma su più fronti.
- **Add value** Per convincere il nostro pubblico a seguirci online, dobbiamo offrire contenuti e servizi di cui non possono disporre offline. Questo "valore aggiunto" incuriosisce e attira il pubblico che poi, presumibilmente, scegliera i nostri prodotti al momento dell'acquisto. `
- Be approachable Una delle regole primarie del marketing online è quello di essere social. Tramite il web le distanze si accorciano e questo aspetto deve essere evidente anche nei rapporti delle grandi aziende con gli utenti.
- Be authentic Su internet i furbetti del quartierino vengono sempre scovati. Il passaparola è velocissimo e le bugie (spesso addirittura le imprecisioni) non hanno vita lunga: occorre essere autentici per evitare figuracce che poi verranno perpetuate nei meandri della rete.
- **Engage** Impegnarsi continuamente e stare al passo con i tempi è un aut-aut del marketing online. L'utente che arriva su un blog o su una pagina Facebook e trova contenuti vecchi di settimane non si sofferma nemmeno a guardare. Un aggiornamento costante dei post aumenta invece la probabilità che gli utenti tornino a trovarci.

# 2.5 Alcuni esempi italiani

Anche nel nostro paese non mancano tentativi di varie case editrici, più o meno riusciti, di sbarcare sul web e utilizzare le reti sociali per fare marketing e fidelizzare in questo modo i propri clienti.

# 2.5.1 Aula di Scienze (Zanichelli)

Presentato ufficialmente nel 2010, Aula di Scienze è un sito web di divulgazione scientifica creato e finanziato da Zanichelli Editore. Nato dalle ceneri di un servizio di sole news, ora comprende tre blog professionali, notizie quotidiane, speciali tematici e interazione diretta tramite esperti di vari settori.

Ma quanto interviene l'editore nella redazione del sito? Ci risponde Marco Boscolo, principale curatore e autore dei contenuti.

Nella scelta dei contenuti c'è ovviamente un riferimento ai libri. Spesso, tra l'altro, gli esperti di turno sono gli stessi autori dei libri, più facili da raggiungere e già noti ai docenti. Dall'altra parte, però, siamo completamente liberi di occuparci di quello che ci sembra interessante, fermo restando che cerchiamo di calare quello di cui parliamo nei programmi scolastici. Parlare di una scoperta scientifica che nessuno tratta a scuola non interessa il nostro pubblico. Affianchiamo a questa cosa un tentativo di non pubblicare notizie usa e getta. Per esempio la scoperta della relazione tra un determinato gene e una malattia. Più volte all'anno escono fuori notizie così. Da un punto di vista intellettuale non c'è nulla di nuovo, seppur importante. È invece piu interessante trovare qualcosa che, oltre a essere una notizia, riesce a suscitare ` dibattito. Alcuni speciali, per esempio, sono di respiro molto ampio e contengono in fondo le domande di comprensione, che possono aiutare il docente ad affrontare l'argomento con le classi. Come sito, Zanichelli partecipa alle riunioni redazionali, ma non oppone veti che seguano idee di marketing. Le notizie che ci sono su Aula di Scienze sono in parte richieste o proposte da docenti e studenti e in parte scovate e gestite da noi, che abbiano un interesse per il mondo della scienza e per quello della scuola. Per l'editore in questo momento Aula di Scienze è una vetrina, un'operazione che offre gratuitamente contenuti aggiuntivi rispetto al libro di testo.

Le news vengono decise indicativamente con una settimana di anticipo, quindi non sono propriamente news nel senso stretto del termine. Di solito vengono programmate durante la riunione redazionale del mercoledì, in cui tutti i collaboratori fanno proposte al sottoscritto. Queste proposte sono poi discusse e scelte. Gli speciali, invece, vengono programmati anche mesi prima. A differenza di un blog tradizionale, c'è molta programmazione, visto che non è nemmeno necessario lavorare sull'attualità stretta. Il problema è quando l'attualità irrompe. Nel caso di Fukushima, ad esempio, è stata necessaria una risposta immediata sul nucleare, sul terremoto, sullo tsunami. In questo caso si corre. Ci è capitato anche di dover aggiornare lo stesso speciale man mano che c'erano notizie, cosa insolita per il tipo di comunicazione che si propone di fare Aula di Scienze [59].

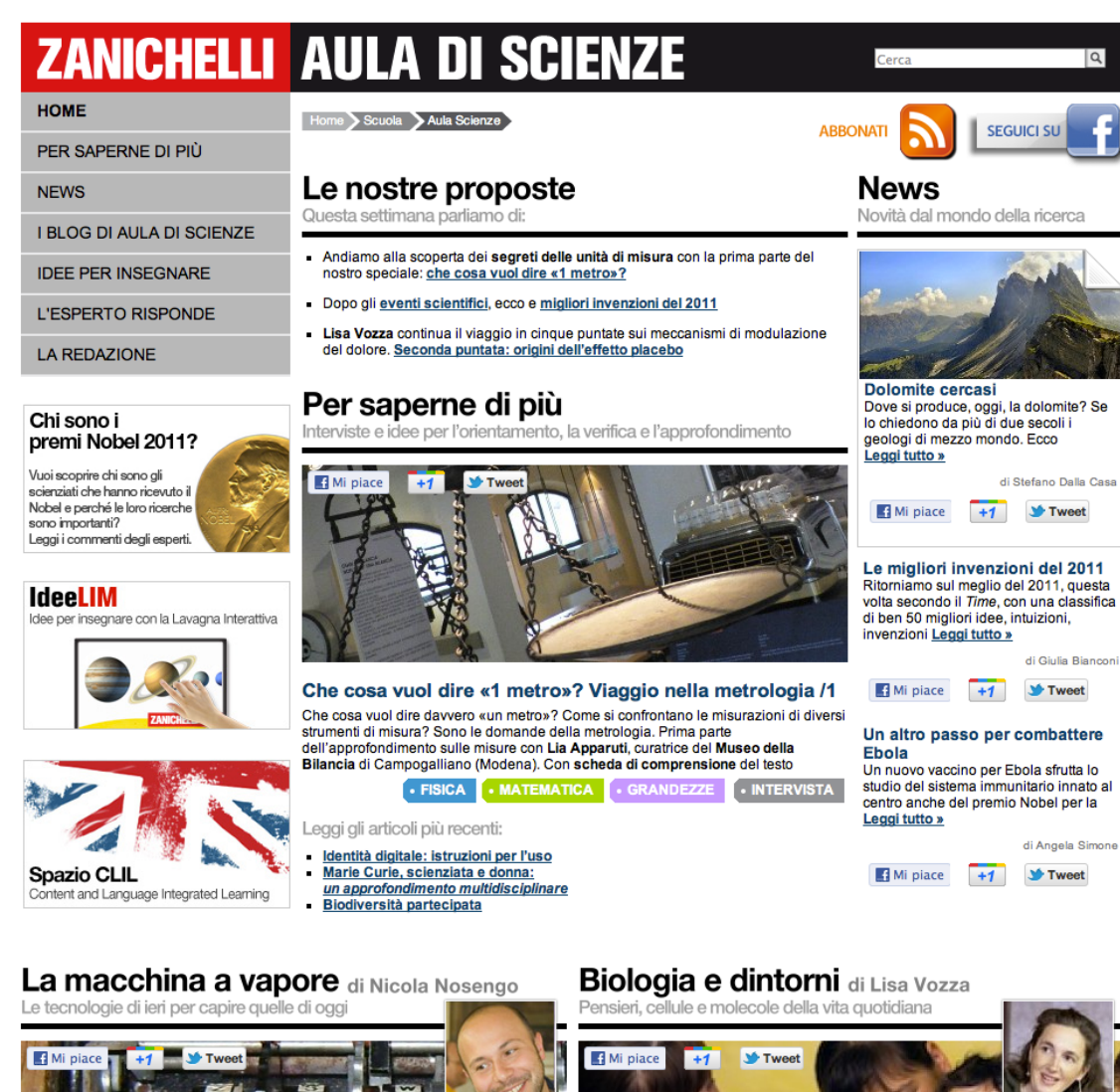

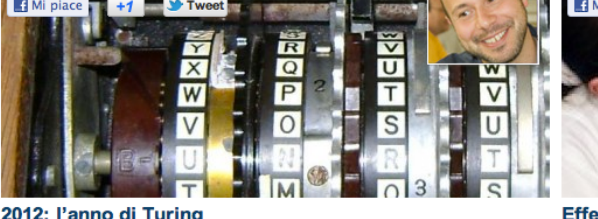

2012: l'anno di Turing

Computer science, crittografia, intelligenza artificiale, ma anche biologia: sono gli Computer suente, criutagrana, internigenza ariunxiae, ma antore pulo grana. Sono gri<br>ambiti in cui Alan Turing, una delle figure chiave della tecnologia del Ventesimo<br>secolo, ha lasciato contributi importanti, ben oltre l' • TECNOLOGIA **• ATTUALITÀ . TELECOMUNICAZION** 

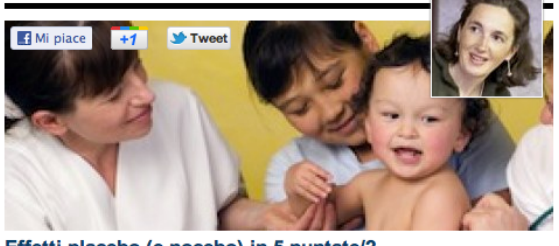

Effetti placebo (e nocebo) in 5 puntate/2 Che cos'è un effetto placebo? Qual è la sua storia? Che cosa accade nel cervello Circuito si un'entenu piacebor? Funziona solo per modulare il dolore? Come si<br>quando si induce un effetto placebo? Funziona solo per modulare il dolore? Come si<br>studia e come si misura? È lecito mentire a un paziente, sepp

. MEDICINA . NEUROSCIENZE . APPROFONDIMENTO

Figura 2.1: L'home page dell'Aula di Scienze.

Il target di questo progetto è in primis il corpo docente di scienze delle scuole superiori italiane.

Tuttavia ci sono anche studenti, specialmente interessati ai blog degli esperti. Poi in primavera apriremo la sezione delle tesine, che funziona molto, benché non sia molto *cool* e quindi sia relegata a ruolo di servizio e non di interazione sociale tra studenti e docenti. Cerchiamo di offrire un servizio che digerisca le notizie che si trovano online con la garanzia del marchio Zanichelli. E un servizio offerto agli ` insegnanti per aiutarli a rispondere alle domande poste dai ragazzi. Gli speciali che riguardano gli argomenti caldi, come Fukushima, il bosone di Higgs, i neutrini, sono quelli che vengono assolutamente piu letti, sempre in gran parte dai docenti [59]. `

Purtroppo il sito, pur essendo aggiornato frequentemente e con una certa indipendenza dalla casa editrice, non è però molto social.

Zanichelli aveva tentato lo scorso anno di aprire una specie di social network per insegnanti (Teacher Community), dove si potessero scambiare idee per fare lezione, spunti di discussione. Animatrice di questo progetto doveva essere Elisabetta Tola, attuale autrice dell'Aula di Scienze. Qui ci scontriamo con il problema degli insegnanti italiani: su duemila contattati, si sono iscritti solamente in 15. Zanichelli aveva fatto uno sforzo enorme per contattarli uno a uno: il problema è la diffidenza degli insegnanti nei confronti del digitale, conseguenza anche della loro età media (50 anni). Pochi di questi usano Facebook e addirittura qualcuno ha difficolta` con internet. Parlando con persone che lavorano per altri editori scolastici, arriviamo sempre alla medesima conclusione. A vedere il materiale a disposizione per gli insegnanti negli Stati Uniti, andrei a fare io l'insegnante! [59].

I margini di miglioramento per rendere il sito più fruibile sarebbero molti, ma qui l'editore è più ferreo.

Una prima urgenza è di sicuro l'aspetto grafico. Il menu a sinistra è parecchio fastidioso e un po' fuori moda. Si era pensato di trasferirlo sotto la testata, ma non si può perché tutti i siti Zanichelli hanno il menu principale a sinistra, quindi bisognava mantenere questa caratteristica. Gia qualche giorno fa siamo riusciti, con un piccolo ` "colpo di mano" a ridurre all'osso il numero di voci di menu per liberare spazio. La colonna sinistra `e una posizione privilegiata, dove nei quotidiani di solito prende posto l'editoriale. Inoltre, su consiglio di una consulenza da parte di un esperto del settore, abbiamo da poco inserito un sommario in cima alla homepage, con anticipazioni sui contenuti appena inseriti e su quelli che arriveranno nei giorni successivi [59].

# 2.5.2 Scienza Express

Era il maggio 2009 quando, al Salone del Libro di Torino, a Daniele Gouthier viene l'idea di creare una nuova casa editrice che si occupi di divulgazione scientifica. Non passa nemmeno un anno che Daniele, insieme con l'amico Luciano Celi, fanno di un sogno realtà: nasce così "Scienza Express edizioni". C'erano gia un nome, un logo, un sito, tante idee e buoni contatti. ` Al Salone del Libro di Torino del 2010 viene presentato il piano editoriale e, insieme a questo, anche i primi 11 contratti per altrettanti titoli.

Al 31 dicembre 2011, con 18 titoli pubblicati e una ventina in progetto per il 2012, Scienza Express vuole "osare": non più solo casa editrice, ma un punto di riferimento per la divulgazione scientifica in Italia (vedi anche Sezione 1.5.4). Tutto ha inizio con il Carnevale dei Libri di Scienza.

In modo itinerante un blogger propone un tema per un mese e gli altri blogger che vogliono scrivono su quel tema lì. Nell'esempio della matematica può essere l'infinito, i numeri, le forme geometriche, i matematici del Seicento ecc. Il tema è ovviamente libero purch´e pertinente. Il promotore fa una raccolta di tutti questi contributi e cerca di scrivere un testo il piu coerente possibile che tocca il maggior ` numero di argomenti trattati dai vari articoli. Il meccanismo serve per confrontarsi e darsi reciproca visibilita fra persone che si riconoscono come simili. La cosa inte- ` ressante è che è un primo tentativo, embrionale, di una comunità che si valuta, una sorta di nuova *peer review*. Qualcuno si propone come valutatore di un certo tema, e gli altri sottomettono su base volontaria. Questo formato mi ha sempre interessato. Ormai i carnevali sono diffusissimi (biodiversita, fisica, matematica ecc.). Noi ab- ` biamo un'ambizione, anche se molto limitata, ed è quella di fare del sito di Scienza Express un contenitore non soltanto di vendita, come è ora, ma anche un luogo in cui si faccia cultura intorno alla scienza in vari sensi [61].

L'obiettivo di Scienza Express è allo stesso tempo commerciale e culturale.

Io non sono dell'idea che se sul sito di Scienza Express si parla di un libro di un altro editore, questo possa in qualche modo indebolire la nostra offerta. Nel Carnevale è già così e ben venga questo approccio. I piccoli editori di scienza in Italia non saturano nemmeno lontanamente l'ecosistema dei lettori di scienza, quindi è un valore per tutti il fatto che ci siano dei momenti che avvicinano alla lettura di testi scientifici. Non vorrei essere frainteso: non nego di voler fare soldi con i miei libri. Penso semplicemente che serva che le persone siano più consapevoli che esiste un'offerta di testi scientifici. Se tu vai in una libreria, i libri scientifici sono quasi sempre relegati a una nicchia molto confusa: stanno in poco spazio, quando va bene. Questo spazio, poi, è dedicato alla materia in modo del tutto inesperto. Un libraio serio soffrirebbe nel mettere sullo stesso scaffale Thomas Mann e Salgari, mentre è normale mettere la macrobiotica a fianco a Margherita Hack, o affiancare l'astrologia a Piergiorgio Odifreddi. Non c'è nessuna consapevolezza su questo. Tutto quello che aiuta a far crescere la consapevolezza non può che allargare il mercato. Il beneficio è per tutti. Siamo talmente convinti di questa idea che tutti i nostri libri escono con la licenza

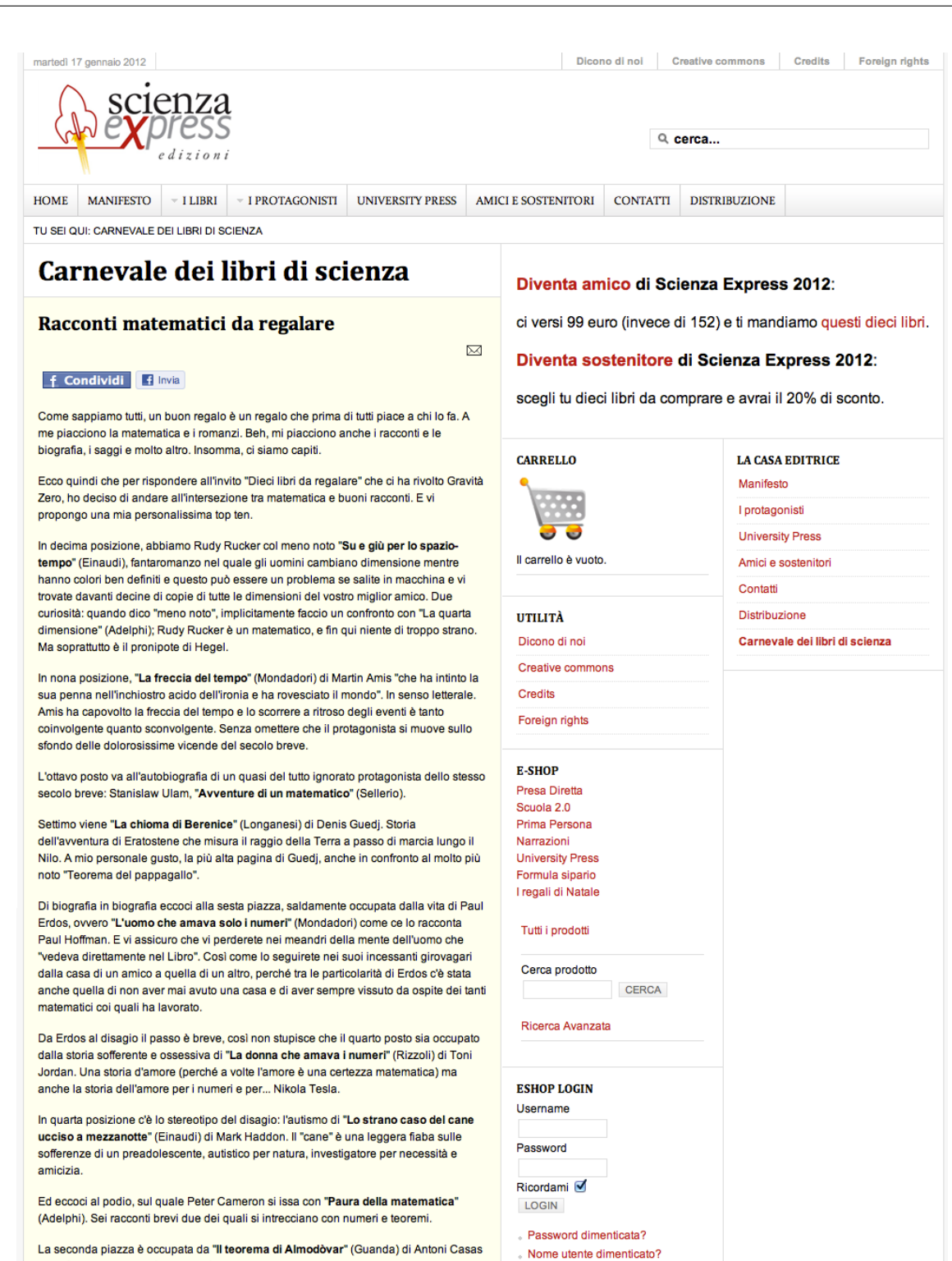

Figura 2.2: La pagina del Carnevale delle Scienze sul sito di Scienza Express.

Creative Commons 2.5. Nonostante quanto si possa pensare, gli autori lo accettano senza problemi. Queste forme di apertura per noi sono molto naturali e siamo convinti che siano vincenti. Stiamo parlando di una realtà, come quella italiana, in cui la popolazione compra un libro all'anno. Vuol dire avere un margine di miglioramento piuttosto alto. Basterebbe passare a due per raddoppiare il mercato, cosa che non vedremmo nemmeno nell'arco della nostra vita. Quindi secondo me le forme di apertura non possono che aiutare. Non sto facendo un discorso "ideale", pur appartenendomi, bens`ı da un mero punto di vista della promozione io penso che queste idee siano efficaci. Non vorrei sbilanciarmi troppo nel dire che Scienza Express sta andando bene, però di sicuro sta andando meglio di come avevamo previsto e addirittura meglio di come i nostri collaboratori per la distribuzione e la comunicazione avevano preventivato [61].

# Cosa si aspetta Scienza Express dal futuro?

Per ora abbiamo messo in piedi un blog. Ho però una convinzione: i libri di scienza, più di altri, sono dei long seller. È abbastanza difficile che un libro di scienza abbia una data di scadenza. Molte delle questioni che vengono affrontate possono durare nel tempo. Il mercato editoriale, però, è in controfase rispetto a questo, e i libri stanno in libreria pochissimo tempo. Vorrei che il Carnevale dei Libri di Scienza diventasse una vetrina di persone attente e qualificate, che per ragioni professionali leggono di scienza e che aiutino ad allungare la vita ai libri, magari parlando anche di uscite degli anni Ottanta o Novanta. Se poi uno volesse diventare ambizioso, direbbe che è un Anobii per la scienza, una raccolta in continua crescita col passare del tempo. Se diventa un luogo in cui le persone si riconoscono e vanno a cercare recensioni e consigli su libri scientifici, questo potrebbe essere uno strumento utile e con una certezza di futuro [61].

**3**

# Case study: la Mucca di Schrödinger

Nata nel 2009 da un'idea di Martha Fabbri, all'epoca editor per Sironi Editore, la Mucca di Schrödinger è un primo tentativo italiano di marketing editoriale attraverso i social network. Da un punto di vista tecnico, si tratta di una fan page di Facebook (vedere Sezione 1.5) che, a gennaio 2012, vanta quasi 3.500 fan. Come scrive la presentazione ufficiale sul sito:

La Mucca regala libri di divulgazione scientifica a chi ha voglia di tornare a parlarne: scopriteli nelle Note! È un progetto di Sironi Editore, a cui partecipano Di Renzo, Editoriale Scienza, Zanichelli [58].

Il funzionamento di questo gruppo di "ruminanti" (così si definiscono i fan della pagina) è piuttosto semplice:

A turno, gli editori della Mucca – Di Renzo, Editoriale Scienza, Sironi, Zanichelli – mettono a disposizione dei fan le anteprime delle loro novità e una selezione del loro catalogo. Chi le riceve si impegna a tornare qui per raccontare le sue impressioni. Diventa fan e sarai aggiornato ogni volta che andrà in palio un libro nuovo (li postiamo nelle Note della Mucca). Per richiedere una copia dovrai rispondere a una

domanda. Noi sceglieremo persone con gusti e opinioni diversi, in modo da preparare una discussione aperta e interessante sul libro. Se sarai scelto, riceverai il libro direttamente a casa. Se invece non tocca subito a te... sara per un'altra volta: ` vogliamo coinvolgere più persone possibile [58].

Come per Scienza Express (vedere Sezione 2.5.2) lo scopo del progetto non è direttamente mirato alla vendita del prodotto, bensì:

Creare un luogo di ritrovo e scambio per chi legge libri di scienza. Lettori, autori, editor: tutti sono invitati a dire la loro. Su questa pagina potrai fare domande ad autori ed editor; apprezzare e criticare; chiedere e dare consigli di lettura [58].

# 3.1 Come tutto è cominciato

L'idea di creare un gruppo di lettura su Facebook nasce dalla mente di Martha Fabbri alla fine del 2008. Martha all'epoca era editor presso Sironi Editore, marchio di proprieta di Al- ` pha Test, nonché ideatrice e curatrice della collana Galápagos, che offre un catalogo di libri di divulgazione scientifica.

Per rendere più viva la comunità, soprattutto nella fase critica iniziale, l'invito viene esteso ad altre cinque case editrici (oltre a Sironi Editore, vengono invitate Di Renzo, Editoriale Scienza, Zanichelli, Edizioni Ambiente e Bollati Boringhieri). Di queste, Bollati Boringhieri non fara mai ` parte del progetto, mentre Edizioni Ambiente lo lascerà subito dopo la prima fase di lancio.

Per quanto riguarda le scelte editoriali e di marketing, nulla è stato lasciato al caso. Le varie case editrici, ad esempio, sono state scelte in modo da non offrire un catalogo in diretta concorrenza. Marco Boscolo, da poco responsabile del progetto per Zanichelli, è convinto che in questo modo le cose funzionino meglio perché coprono un ampio spettro di utenza senza calpestarsi a vicenda.

I quattro editori attuali coprono nicchie di mercato abbastanza diverse: Editoriale Scienza si cura di libri per ragazzi e bambini; Zanichelli scolastico; Sironi con un taglio divulgativo; Di Renzo con un taglio divulgativo più di nicchia. Il mix funziona bene. Se però ci metti una corazzata, gli altri scompaiono, ovviamente [59].

La presenza di Zanichelli, dato il suo target prevalentemente scolastico, merita un breve chiarimento, dalla testimonianza diretta di Martha Fabbri.

Zanichelli partecipa alla Mucca con la collana Chiavi di Lettura di divulgazione scientifica, curata da Lisa Vozza e Federico Tibone; probabilmente è una forma di marketing, una sorta di vetrina, forse un modo di gratificare gli autori e di fornire ai docenti uno strumento in più di approfondimento. La Mucca, per Zanichelli, è senz'altro un esperimento dove tenere un piede per capire come funzionano i social network, per "esserci". Non è vitale per la casa editrice, così come non è vitale il prodotto che utilizzano per l'affiliazione, però può essere un modo per sperimentare a basso costo su un medium relativamente nuovo e del quale in futuro il know-how potrebbe essere importante [60].

Anche la scelta del nome ha una sua storia particolare: scopo di un'etichetta come la Mucca di Schrödinger, nata da un'idea di Silvia Tagliaferri, collega di Martha Fabbri presso Alpha Test, `e quello di attirare il piu possibile persone potenzialmente interessate alla scienza, evitando il ` "boom" mediatico tipico delle fan page (come il caso eclatante di *Questo pomodoro avrà più fan di Silvio Berlusconi*, che in una settimana dalla nascita ha superato effettivamente i fan di Silvio Berlusconi di 150 mila unità [8]).

Da non dimenticare, infine, gli obiettivi dell'operazione. Come gia detto, la creazione di per ` sé di una comunità che ruota attorno a un determinato prodotto (in questo caso il libro di divulgazione scientifica) non può che far bene a quel mercato. Ma non è tutto: richiamando la teoria della coda lunga (vedi Sezione 1.5.4), una pagina come la Mucca riesce a raggruppare gli utenti interessati all'argomento e quindi dà la possibilità alle case editrici promotrici di fare marketing mirato. Tra gli obiettivi non secondari della Mucca c'è l'ascolto dei lettori, impossibile in un modello in cui il libraio è l'intermediario tra editore e lettore; ecco che i social network forniscono questo ponte, questa possibilità di parlarsi e capire quali sono gli interessi, o le difficoltà, di chi fruisce i libri.

Si parte il 15 gennaio 2009.

Il fortunato libro a inaugurare la Mucca è stato "Compagno Darwin" il 22 gennaio 2009 (Figura 3.1). Al momento del lancio, dopo una settimana, la pagina vantava 275 fan. Le cinque copie del libro messe in palio vennero contese addirittura tra 17 pretendenti, dimostrando quindi un particolare interesse verso la nuova idea. Il booktrailer $^1$  creato per il lancio e diffuso tramite il social network venne visto 112 volte in una settimana.

Dopo una settimana `e la volta di *Energia per l'astronave* di Zanichelli e poco dopo *Stato del mondo 2009* di Editoriale Scienza. L'accoglienza di questi due volumi è stata più tiepida rispetto al lancio di *Compagno Darwin* (in entrambi i casi, ci sono state meno richieste rispetto al numero di libri in palio), ma nonostante questo i fan sono continuati ad aumentare e, da allora, non si sono mai fermati (vedere Figura 3.6).

Da libri di taglio diverso ci si aspetta un comportamento diverso da parte del pubblico ed `e probabilmente questa la causa della differenza di accoglienza da parte degli utenti dei primi volumi lanciati.

# 3.2 L'evoluzione di un'idea

Dopo una prima fase di prova del progetto conclusasi positivamente, si è aperta una seconda fase in cui addirittura i media nazionali si sono interessati alla questione: nel numero di marzo 2010 (uscito a metà febbraio circa) ne parla addirittura PC World, rivista tra le più diffuse nel settore informatico consumer [57].

<sup>&</sup>lt;sup>1</sup>Video pubblicitario di presentazione, sulla scia di quanto avviene per i film.

# Compagno Darwin - Sironi Editore

 $\sf{Compagno\ Darwin\ - Sironi\ Edictore\ }\>$ 

# **Anteprima Sironi**

Compagno Darwin. L'evoluzione è di destra o di sinistra? Nicola Nosengo, Daniela Cipolloni ironi Editore, 16,00 €

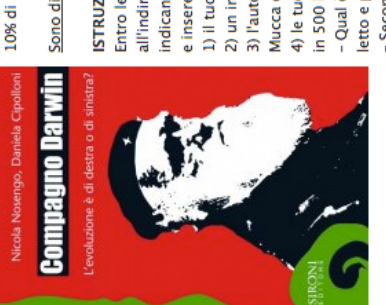

Il libro sarà disponibile in libreria (e sul sito Sironi con il 10% di sconto) dal 5 febbraio, in vista del Darwin Day.

Sono disponibili per voi 5 bozze cartacee

Entro le 12:00 di martedì 27 gennaio spedisci una email 2) un indirizzo a cui inviare le bozze cartacee; indicando come oggetto "Compagno Darwin" ISTRUZIONI PER RICHIEDERE UNA BOZZA all'indirizzo sironieditore@gmail.com 1) il tuo nome e la tua età; e inserendo:

4) le tue risposte a queste domande (ciascuna compresa 3) l'autorizzazione a comunicare sulla pagina della Mucca che sei stato scelto per ricevere le bozze; in 500 battute spazi inclusi):

- Qual è il più bel saggio in tema di evoluzione che hai letto e perché?

-Secondo te l'evoluzione è di destra o di sinistra?

gusti il più possibile diversi, in modo da preparare una discussione non scontata. I nomi dei Tra coloro che ci avranno richiesto le bozze, sceglieremo cinque persone con opinioni e prescelti, a cui saranno spedite le bozze a spese dell'editore, saranno pubblicati in un commento a questa Nota, attorno a mercoledì 28.

Se non sarete scelti questa volta, accadrà presto: a breve la Mucca lancerà un libro Zanichelli e via via ne seguiranno altri. Tenete d'occhio le Note della Mucca!

# Scheda del libro

terreno di scontro politico tra destra e sinistra? Che c'entra Darwin con la politica? In realtà. dicono gli autori, questo è stato il suo destino da sempre, fin da prima della pubblicazione matrice islamica, Compagno Darwin ricostruisce l'accoglienza del darwinismo in politica, Dai comunisti ai liberali, dalle chiese ai tribunali, dal creazionismo americano a quello di mostrando che il naturalista con la barba è buono o cattivo a seconda di chi osserva e di Come si spiega che nei Paesi occidentali (Italia compresa) l'evoluzionismo sia diventato di L'origine delle specie. Da allora la polemica non si è mai estinta.

cosa viene osservato attraverso le lenti della sua teoria. Da destra e da sinistra,

Lesa maestà nei confronti della scienza? Gli autori credono di no: in parte anche i ricercatori come ha fatto Darwin, è l'essenza stessa della politica. Se si lamenta la distanza tra scienza l'evoluzionismo darwiniano è stato sposato per giustificare - non senza forzature - questa e cittadini, lo spettacolo di una teoria scientifica che entra prepotentemente nel dibattito hanno un atteggiamento oscillante; e occuparsi del posto dell'uomo nel mondo, proprio pubblico andrebbe guardato con interesse e casomai con sollievo, non temuto. o quella posizione, salvo poi essere attaccato quando risultava scomodo.

# **Gli autori**

medicina e neuroscienze per L'Espresso, La Stampa, Le Scienze, Il Sole24Ore e Nature, ed è all'Università di Siena e giornalismo scientifico alla Sissa di Trieste. Ha scritto di tecnologia, Nicola Nosengo è nato a Genova nel 1973 e vive a Roma. Ha studiato comunicazione autore di L'estinzione dei tecnosauri (Sironi, 2003 e 2008).

della Fondazione Armenise-Harvard per giovani giornalisti scientifici. Questo è il suo primo matematica e specializzata in comunicazione della scienza alla Sissa di Trieste, ha lavorato Daniela Cipolloni è nata a San Benedetto del Tronto nel 1979 e vive a Roma. Laureata in testate tra cui L'Espresso, Oggi, Il Messaggero, Le Scienze. Nel 2006 ha vinto il concorso nella redazione di Galileo e per l'agenzia di giornalismo Zadig, collaborando con varie libro.

# Il booktrailer

http://www.youtube.com/watch?v=CcJemBAOI3k

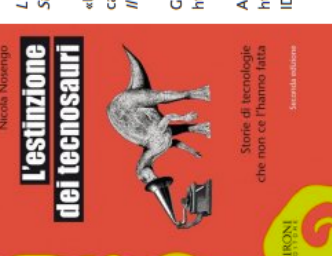

Di Nicola Nosengo, nel catalogo Sironi

Storie di tecnologie che non ce l'hanno fatta L'estinzione dei tecnosauri

«Uno dei saggi più divertenti e godibili che ci sia capitato di leggere di recente» V Sole 24 Ore

http://www.youtube.com/watch?v=XRJsQaR5-4M Guarda il booktrailer

D\_collana=g&ID\_libro=978-88-518-0103-8 http://www.sironieditore.it/libri/libri.php? Acquistalo con il 10% di sconto

Figura 3.1: Il primo lancio della Mucca di Schrödinger, Compagno Darwin di Sironi Editore, il 22 gennaio 2009.

### Detestate stare fermi? Allora siete pronti per un  $\overline{\mathscr{M}}$  Modifica viaggio nel mondo di mezzo

pubblicata da La mucca di Schrödinger il giorno lunedì 4 maggio 2009 alle ore 17.34

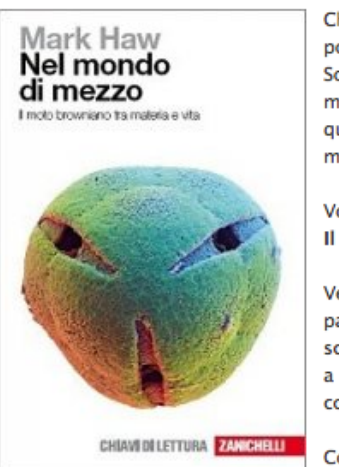

Che cos'hanno in comune un minuscolo grano di polline, una molecola di plastica e un filamento di DNA? Sono tutti abitanti del mondo di mezzo, l'universo a metà tra la scala subatomica di elettroni e quark e quella macroscopica della vita quotidiana. E non stanno mai fermi.

Volete saperne di più? Leggete Nel mondo di mezzo -Il moto browniano tra materia e vita

Vedrete come la scoperta di un moto inarrestabile da parte di un botanico scozzese, Robert Brown, ha scatenato diverse generazioni di scienziati - da Clausius a Maxwell, da Boltzmann a Einstein - a studiarne le consequenze.

Conseguenze che arrivano ai giorni nostri: le acrobazie del mondo di mezzo sono infatti al cuore delle ricerche

sulla biologia molecolare e le nanotecnologie, al punto d'incontro fra la materia e la vita.

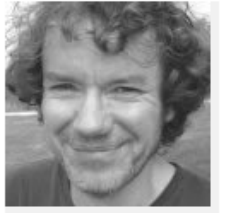

Autore di questo agile libretto è Mark Haw, scienzato dei materiali all'Università di Strathclyde, a Glasgow, in Scozia, e studioso del moto browniano, con apprendistato all'Università di Edimburgo e all'Ecole des Mines in Francia. Ha scritto per Nature e Physics World e ha pubblicato diversi racconti e tre romanzi.

Per farvi un'idea di che cosa si tratta potete guardare la scheda del libro e leggiucchiare il primo capitolo.

John Emsley, autore di Molecules of of Murder, ha scritto: «Congratulazioni a Mark Haw per questo libro straordinario. Riporta alla luce un prezioso bottino di scienza dimenticata, che ha contribuito a plasmare la vita sulla Terra e che avrà un ruolo molto rilevante in questo secolo"».

Come fare ad averlo?

## ABBIAMO 5 COPIE A DISPOSIZIONE PER I FAN DELLA MUCCA!

Entro le 12:00 di giovedì 7 maggio spedisci una email all'indirizzo zanichelli.bo@gmail.com indicando come oggetto "Nel mondo di mezzo" e inserendo:

1) il tuo nome e la tua età; 2) un indirizzo a cui inviare le copie; 3) l'autorizzazione a comunicare sulla pagina della Mucca che sei stato scelto per ricevere le bozze: 4) la tua risposta a questa domanda (compresa in 500 battute): Perché vuoi leggere, o far leggere, questo libro?

A presto, per tuffarci insieme nel mondo di mezzo!

Figura 3.2: Il lancio di Nel mondo di mezzo, Zanichelli, il 4 maggio 2009.

Questo successo è osservabile anche dalla Figura 3.7: nel periodo febbraio-marzo 2010 si è avuto infatti un picco di nuove acquisizioni per la Mucca.

In questo momento di successo, però, ha iniziato a prendere via una sorta di pigrizia da parte delle case editrici, che non hanno voluto credere davvero nel progetto e non hanno quindi incrementato gli investimenti in risorse umane. Siamo in un paese, l'Italia, in cui il marketing online, specialmente sui social network, viene visto ancora come una sorta di passatempo.

Zanichelli, da parte sua, ha dato continuità al progetto quando Lisa Vozza, che si è occupata della cosa fino all'autunno 2011, non riusciva più a tener testa a tutti gli impegni. Le si è avvicendato il gia citato Marco Boscolo. In questo senso si potrebbe dire che l'editore in qualche ` modo ha investito sulla Mucca, ma il problema è che l'attenzione per la pagina deve essere quotidiana, non c'è via di mezzo. Gli utenti Facebook non aspettano: la chiave è la velocità, il tempismo.

Anche Facebook stesso, con il tempo, cambia, sia dal punto di vista tecnico, sia per come viene utilizzato dagli utenti.

Mi sembra che ultimamente il "Facebook dei fatti miei" sia un po' in crisi. Da questo punto di vista c'è stato un notevole miglioramento, in quanto Facebook è diventato un luogo per diffondere informazioni e per incontrare altre persone affini quanto a professione e gusti: cosa fanno, cosa dicono, che spunti offrono. Diventano quasi delle fonti. Oppure da un punto di vista giornalistico vedi cosa diventa un fenomeno perché c'è un grande rimbalzo sui social network. Come se il social network facesse un riassunto della giornata. L'altro aspetto è che vedo che gli ultimi tempi Facebook è cambiato tantissimo, per rimanere sulla breccia cambiando un sacco di cose che due anni fa erano profondamente diverse. Continuano a proporre, quasi mensilmente, nuove funzionalita. Si vede che lavorano alacremente per continuare a mantenere ` il primato, cosa che magari altri social network non fanno. Twitter, ad esempio, è identico a sé stesso, anche se comunque continua a rimanere al top della categoria, in particolare all'estero. Ed è molto utilizzato dai giornalisti [59].

Se Zanichelli ha investito nella Mucca, seppur poco, emblematico è il caso di Di Renzo.

Il problema è che a volte sembra che nemmeno gli editori ci credano: ad esempio il ragazzo che si occupa della Mucca presso Di Renzo non può più occuparsene durante le ore di lavoro perché hanno chiuso l'accesso a Facebook dall'ufficio. Sicuramente la Mucca è un'attività a tempo perso, non fondamentale per l'azienda, però doverlo fare a casa è un'altra cosa  $[59]$ .

Date queste nuove premesse, secondo Marco il futuro stesso della Mucca è in crisi.

All'inizio pensavo che fosse una cosa carina, però adesso ho fatto il mio primo lancio un mese prima di Natale, in piene strenne, con un libro assolutamente popolare (*La scienza nel pallone*, parla di calcio e scienza) e mi aspettavo una risposta diversa. C'è stato un gran numero di adesioni per chiedere il libro, ma dopo un mese nessuno mi ha scritto una riga di recensione. Ho sollecitato anche con messaggi e-mail, sottolineando il periodo vacanziero e quindi la maggior tranquillità che hanno avuto, ma senza successo. A questo punto non so nemmeno se la Mucca possa essere almeno un buon canale pubblicitario. Ora continuerò con le altre campagne di quest'anno e vedo come va. Mi piacerebbe che ci fosse qualche risposta da parte degli utenti. Non voleva essere un'idea di solo marketing, ma si voleva anche avere un riscontro in termini di discussione. Tuttavia non vedo questa discussione. Per ora l'impressione `e che la Mucca sia un modo per avere un libro gratis. Presso gli altri editori (Sironi, Di Renzo, Editoriale Scienza) il sentimento è lo stesso, purtroppo [59].

Anche Martha Fabbri, che ora non si occupa più della Mucca, è pessimista.

C'è stato un momento in cui la frequenza degli interventi e delle interazioni era molto più alta. Ora è calata drasticamente. Nel momento di massima diffusione c'ero io che ci stavo dietro un sacco, e questa cosa pagava. Il numero dei fan aumentava, la gente si divertiva e Facebook era un social network dirompente. Eravamo lì nel

# Vi incuriosisce sapere come pensa un chimico?

pubblicata da La mucca di Schrödinger il giorno giovedì 2 aprile 2009 alle ore 8.59

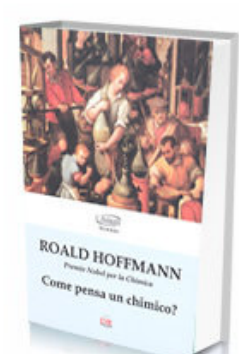

« L'arte è in gran parte un'attività di scoperta: scoperta delle verità profonde che sono intorno a noi, che spesso si sovrappongono ma più spesso travalicano l'insieme dei problemi che la scienza si è proposta di tentare di capire. »

 $\triangle$  Modifica

Sono le parole di Roald Hoffmann, Premio Nobel per la chimica nel 1981. Appassionato di letteratura, Hoffmann si dedica da già diversi anni alla stesura di piece teatrali e questo curioso binomio tra scienza e teatro ha fatto di lui un personaggio curioso, capace di sorprendere sempre i suoi lettori e in questo volume, molto vicino ad una biografia, Roald Hoffmann spiega come effettivamente viene vista la scienza, e dunque la chimica, da chi la vive dall'interno.

# DISPONIBILI PER I FAN DELLA MUCCA: 5 COPIE!

Entro le 12:00 di mercoledì 8 aprile spedisci una email all'indirizzo d.trombetti@direnzo.it indicando come oggetto "Chimico" e inserendo: 1) il tuo nome e la tua età;

2) un indirizzo presidiato (di ufficio o con una portineria) a cui inviare le copie; 3) l'autorizzazione a comunicare sulla pagina della Mucca che sei stato scelto per

ricevere le bozze;

4) la tua risposta a questa domanda (compresa in 500 battute): Cosa ti incuriosisce di questo titolo?

Tra coloro che ci avranno richiesto le copie, sceglieremo cinque persone con punti di vista il più possibile diversi, in modo da preparare una discussione non scontata. I nomi dei prescelti, a cui saranno spedite le copie a spese dell'editore, saranno pubblicati in un commento a questa Nota, attorno a giovedì 9 aprile.

Se non sarete scelti questa volta, accadrà presto. Per non perdere nemmeno un avviso sui nuovi libri in regalo iscrivetevi all'RSS feed delle Note della Mucca. Tutti quelli che non riceveranno il libro in regalo, lo trovano sul sito www.direnzo.it (con il 10% di sconto).

# **L'autore**

Roald Hoffmann attualmente insegna alla Cornell Univeristy di Ithaca, New York, alternando alla ricerca e all'insegnamento l'attività di divulgatore scientifico. Convinto che la diffusione delle conoscenze scientifiche al grande pubblico sia altrettanto importante della ricerca. Hoffmann ha pubblicato numerosi articoli sia su riviste specializzate, sia su periodici rivolti al grande pubblico e ha al suo attivo inoltre alcuni libri di divulgazione scientifica, anch'essi rivolti a lettori non-specialisti, e due raccolte di poesie. Ha anche scritto una commedia a quattro mani con Carl Djerassi (Ossigeno) su ciò che significa essere uno scienziato e l'importanza del processo della scoperta nella scienza.

Figura 3.3: Il lancio di Come pensa un chimico?, dell'Editore Di Renzo, il 2 aprile 2009.

momento giusto. Quello che è mancato è la fase due. Nella fase uno, quella sperimentale in cui si costruisce il marchingegno, si capisce come funziona, si aspetta che la piattaforma sia stabile, visto che è cambiata molto per parecchie volte, sia nell'interazione, sia nel livello di visibilità sulle pagine degli utenti. Adesso, in pratica, le pagine hanno lo stesso livello di visibilita dei profili delle persone. Prima erano ` cose più statiche e meno visibili. Noi avevamo capito tutto questo. È mancato che  $\overline{c}$ gli editori ci credessero e decidessero di investire di piu su questo progetto, utiliz- ` zandolo come nuovo modo di comunicare sui social network. All'inizio la Mucca era nata come luogo di discussione sulla scienza, e nella mia idea era necessario fare almeno un lancio ogni dieci giorni. Per un certo tempo è stato così, con molta fatica da parte mia. Gli altri non mi sono venuti molto dietro. Quello era il momento in cui crescevano molto anche i fan, ed era anche un momento in cui le pagine non erano nemmeno molto visibili, non come lo sono ora. Dopo che c'è stata la rivoluzione, visto che ormai il know-how c'era, non è però successo nulla, la cosa non è stata molto seguita. Da parte mia penso che, per il nostro tipo di prodotto, conti molto piu Facebook del Corriere della Sera. Tuttavia per farlo bene ci vuole del personale ` dedicato. Gli editori piu attenti, tipo Wiley (vedere Sezione 2.4.1, ndr), hanno una ` persona dedicata.

In realtà la casa editrice Alpha Test, di cui Sironi è un marchio, ha fatto tesoro di questo esperimento, ma mettendolo a frutto sulla collana ammiraglia, quella dei test universitari. Per la pagina Alpha Test di Facebook (vedere Figura 3.4, ndr), sebbene nata tardissimo (aprile 2010), ci sono addirittura due risorse che possono dedicare tempo e idee. E i risultati si vedono: la comunità è vivace, la pagina è un punto di riferimento per dare e ricevere informazioni e con il linguaggio giusto e uno sforzo mirato, non quello ingessato e statico della pubblicità. Questo successo è dovuto al lavoro dei responsabili della pagina, ma anche all'esperienza precedente, maturata con la Mucca [60].

**Alpha Test** Alpha Test Editore - Milano pnarou Gen **Ammissione SIMULAZIONE** Ammission<br>all'università COI Alpho Febbraio Tutto sui test! **Bacheca** Alpha Test - Tutti (più visitati) = Condividi: **Post T** Foto www.alphatest.it Scrivi qualcosa... **Alpha Test** Corsi Un contest internazionale tra atenei per misurare il livello di attenzione preparazione per all'ambiente e alla sostenibilità. http://t.co/ABI5HDXk tutte le facoltà Mi piace · Commenta · @alpha\_test on Twitter · venerdì alle 17.10 tramite Twitter Libri i più richiesti per **Alpha Test** superare i test All'Università di Palermo lezioni di antimafia per studenti e cittadini http://t.co/BfPUrcgz Mi piace · Commenta · @alpha\_test on Twitter · venerdì alle 17.08 tramite Twitter A 2 persone piace questo elemento. Alpha Test Brava Fabiola :) **Bacheca** leri alle ore 11.04 - Mi piace  $\overline{m}$  Info Scrivi un commento... AR Attività degli amici 31 Eventi ← Corsi test **Alpha Test** <>>
Libri test #CATTOLICA2012: seguiremo l'open day di Gennaio per tenervi informati sulle novità 2012. Su facebook e su twitter ↔ App Mi piace - Commenta - Condividi - venerdì alle 16.34 - @ Sil Video A 11 persone piace questo elemento.  $\boxed{\bullet}$  Foto ALTRO-Test Medicina 2012/2013 Qualche novità? pare i test siano ad aprile, questo è certo ormai. Î. leri alle ore 15.51 - Mi piace - Ø 2 Informazioni Preparazione ai test Alpha Test Noi fino a quando la Cattolica non lo scrive nero d'ammissione all'Università con su bianco...però si quest'anno sembra molto molto probabile. libri e corsi in tutta... leri alle ore 16.28 - Mi piace Mostra tutto ma se il test alla cattolica ci fosse ad aprile il voto della maturità nn conta giusto? 8.134 19 ore fa · Mi piace · s3 1 di "Mi piace"

Figura 3.4: La pagina Facebook di Alpha Test.

Scrivi un commento...

236

Se da una parte gli stessi redattori della Mucca non vedono un futuro roseo del progetto, dall'altra il numero di fan è in continuo aumento. È infatti molto difficile che un utente volontariamente smetta di essere fan. Questo sicuramente agevola il lavoro delle case editrici, che si ritrovano un bacino di quasi 3.500 utenti gia selezionati e interessati all'argomento. Il caso della ` pagina Alpha Test dimostra che solo un'attenzione intelligente, mirata e costante da parte dell'azienda per la propria pagina Facebook può dare risultati. Se e quando se ne renderanno conto, sarà più facile ripensare agli investimenti del passato per far rivivere alla Mucca una seconda frizzante giovinezza.

# 3.3 Un po' di dati

In questa sezione esamineremo i dati estratti dagli *insights* messi a disposizione di Facebook. Tramite questo utilissimo strumento, riservato agli amministratori delle fanpage, è possibile consultare l'andamento nel tempo di alcuni parametri: numero di fan, gli interventi degli utenti, la provenienza dei visitatori, i "Like".

Nella Figura 3.6, ad esempio, è rappresentato il numero di fan da gennaio 2009, quando la pagina è stata aperta, fino a dicembre 2011. Come si vede, questo valore è continuamente cresciuto, seppur con minore intensità nell'ultimo periodo. Come si diceva nella Sezione 3.2, il progetto non ha ancora visto una fase due, in cui un investimento cospicuo da parte della casa editrice poteva portare la pagina a un ulteriore successo. Peraltro, il fatto che il numero di utenti non sia diminuito non deve essere visto come un buon risultato. Gli utenti di Facebook sono infatti molto pigri, quindi raramente decidono volontariamente di sconnettersi da una pagina: semplicemente la ignorano e lasciano che l'algoritmo EdgeRank (vedere Sezione 1.5.3) faccia il resto, pubblicando sempre meno notifiche della pagina sulla bacheca dell'utente.

Più interessante per capire questo fenomeno è il grafico della Figura 3.7, che rappresenta, in ciascun momento dei suoi tre anni di vita, il numero di utenti Facebook che quotidianamente sono diventati fan della pagina. Sono molto evidenti i primi "vagiti" della Mucca nel gennaio

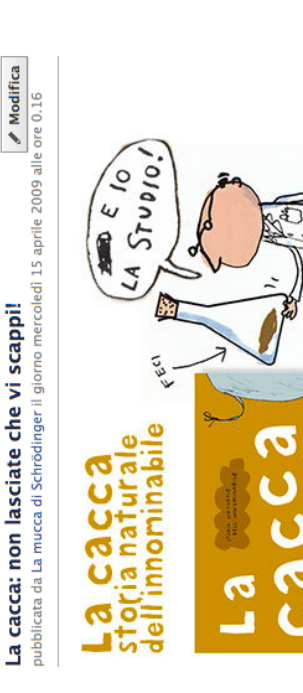

» La cacca: storia naturale dell'innominabile » di Nicola Davies, con le illustrazioni di Neal Layton » pp.64«Birds do it, bees do it, even educated fleas do it ... »

 $\frac{1}{2}$ 

Cos'è allora che fanno gli uccelli, che fanno le api, che fanno anche le pulci più istruite? Be',<br>nella canzone di Cole Porter, tutto il mondo animale era preso nel dolce vortice dell'innamoramento.

primavera impreziosiscono i prati: queste smancerie ci convincono poco. Uccelli e api, pulci e tarme, lucertole e rane, canguri e scimpanzé e sì, anche noi Mucche e voi Homo... tutti Ma noi Mucche siamo abituate a stare con il muso rasoterra, a papparci i bei fiori che a facciamo cacca.

E ne facciamo parecchia, e la usiamo in un sacco di modi diversi.

mangia. Ci sono addirittura strane scimmie senza pelo e in camice bianco che la studiano! Gli ippopotami ci nuotano dentro, i bradipi la usano per tenersi in contatto. C'è chi se la Ugh! Insomma, per scoprirne di tutti i colori (c'è anche chi la fa rosa...) dovete proprio leggere questo best-seller dell'Editoriale Scienza.

Nature, la rivista scientifica più letta al mondo, ha scritto: «La collaborazione tra Nicola Davies, l'autrice, e Neal Layton, che illustra, ci ha colpito particolarmente. Tanto si divertono con la zoologia che il loro piacere è contagioso, e offre sempre nuove prospettive».

Come fare ad averlo? Siete fortunati perché.

ABBIAMO 5 COPIE A DISPOSIZIONE PER I FAN DELLA MUCCA!

editorialescienza@treelab.org indicando come oggetto "Cacca!" e inserendo, come al Entro le 12:00 di giovedì 23 aprile spedisci una email all'indirizzo solito:

4) la tua risposta a questa domanda (compresa in 500 battute): Perché vuoi leggere, o 3) l'autorizzazione a comunicare sulla pagina della Mucca che sei stato scelto per 2) un indirizzo a cui inviare le copie; 1) il tuo nome e la tua età; ricevere le bozze;

far leggere, questo libro?

nipoti, alunni, figli del vicino, bambini fermati per la strada (spiegate prima ai genitori che pensano i vostri bambini o ragazzi (o bambine o ragazze)... non importa se sono figli, siete ricercatori scientifici animati dalle più nobili intenzioni, giusto per non rischiare di Naturalmente, ci piacerebbe sapere cosa ne pensate voi del libro, e anche cosa ne

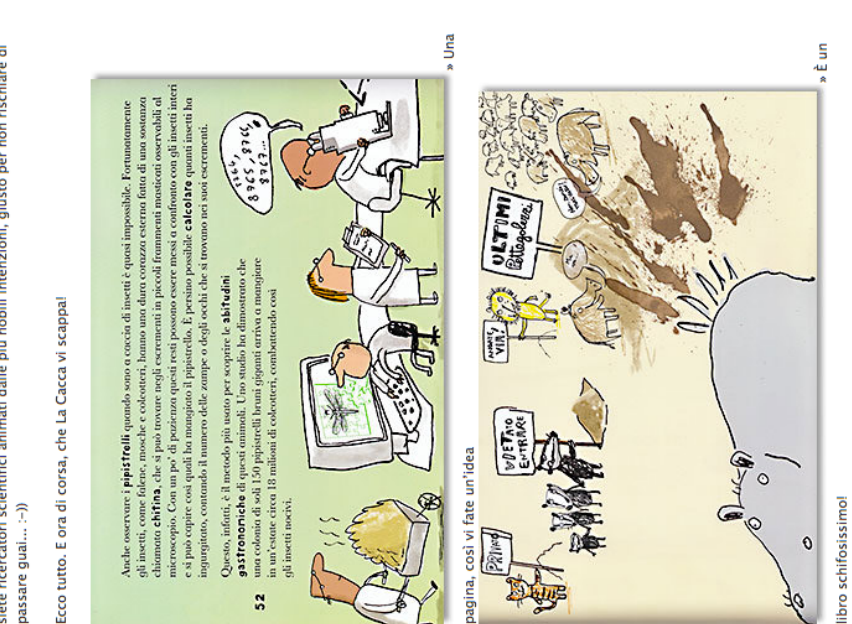

Figura 3.5: Il lancio di La cacca: storia naturale dell'innominabile, di Editoriale Scienza, il 15 aprile 2009.

2009, così come, tra il gennaio e il febbraio 2010, il momento in cui i media nazionali (come PC World [57]) hanno dato spazio all'iniziativa.

Il picco di aprile 2009 arriva in un momento in cui la Mucca gode di forte popolarita tra gli ` utenti Facebook interessati alla scienza e coincide con il lancio di un libro curioso, che suscita interesse nel pubblico: *La cacca: storia naturale dell'innominabile* di Editoriale Scienza (Figura 3.5).

Passata la prima fase di grande successo, la situazione si è stabilizzata e, di fatto, non si è più verificato grande interesse alla Mucca dalla metà del 2010 in avanti. Era in questo momento che il pubblico andava risvegliato dal torpore dovuto all'abitudine, tramite investimenti precisi da parte delle case editrici coinvolte. Nello stesso periodo, la Mucca ha anche perso la sua "mamma".

Io mi sono sostanzialmente sganciata dalla Mucca dopo l'autunno 2010, ed ero la maggiore forza di propulsione. Forse anche questo ha contato [60].

Le Figure 3.8, 3.9 e 3.10 vanno di pari passo e rappresentano nel tempo, rispettivamente, il numero di visualizzazioni della pagina, il numero di fan attivi e la quantita di interventi di ` questi ultimi sulla Mucca. In questo caso gli interventi rappresentano tutte quelle attivita` *social* con cui gli utenti possono interagire con la pagina: commenti, "Like", condivisione di contenuti, link ecc.

Per far vedere come questi valori vadano di pari passo, abbiamo sovrapposto i grafici (insieme con quello dei nuovi fan) e ingrandito per chiarezza solamente gli ultimi quattro mesi di dati (da settembre a dicembre 2011). Si vede piuttosto chiaramente come i momenti di maggior partecipazione da parte degli utenti coincidano con quelli in cui i fan aumentano e, a conferma della regola della "cura" della Sezione 2.3, in cui siano stati fatti lanci di prodotti editoriali (nel caso specifico, ad esempio, il picco di meta novembre corrisponde al lancio della Scienza del ` Pallone, di cui Marco Boscolo ha parlato a pagina 46).

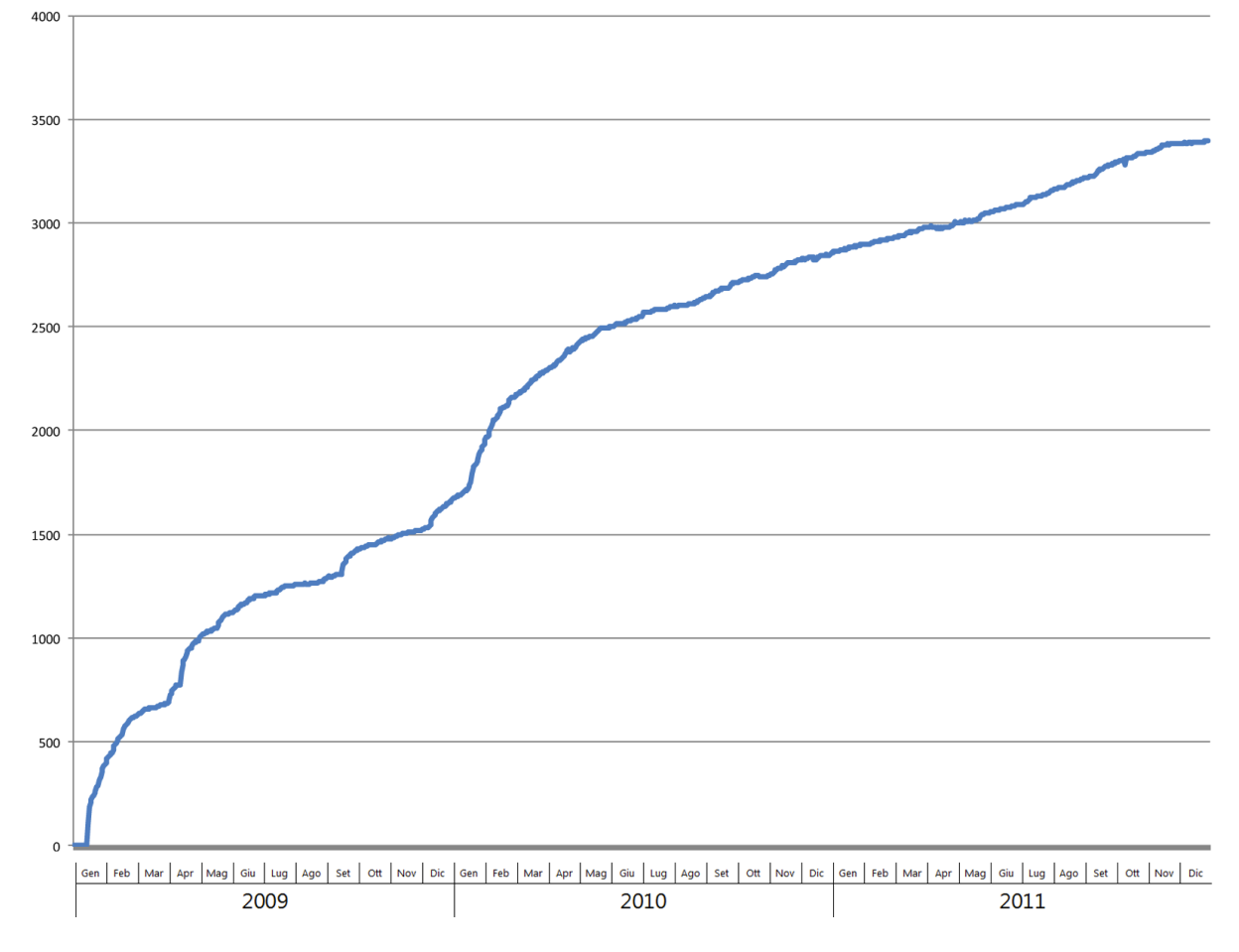

Figura 3.6: Il numero di fan della Mucca di Schrödinger.

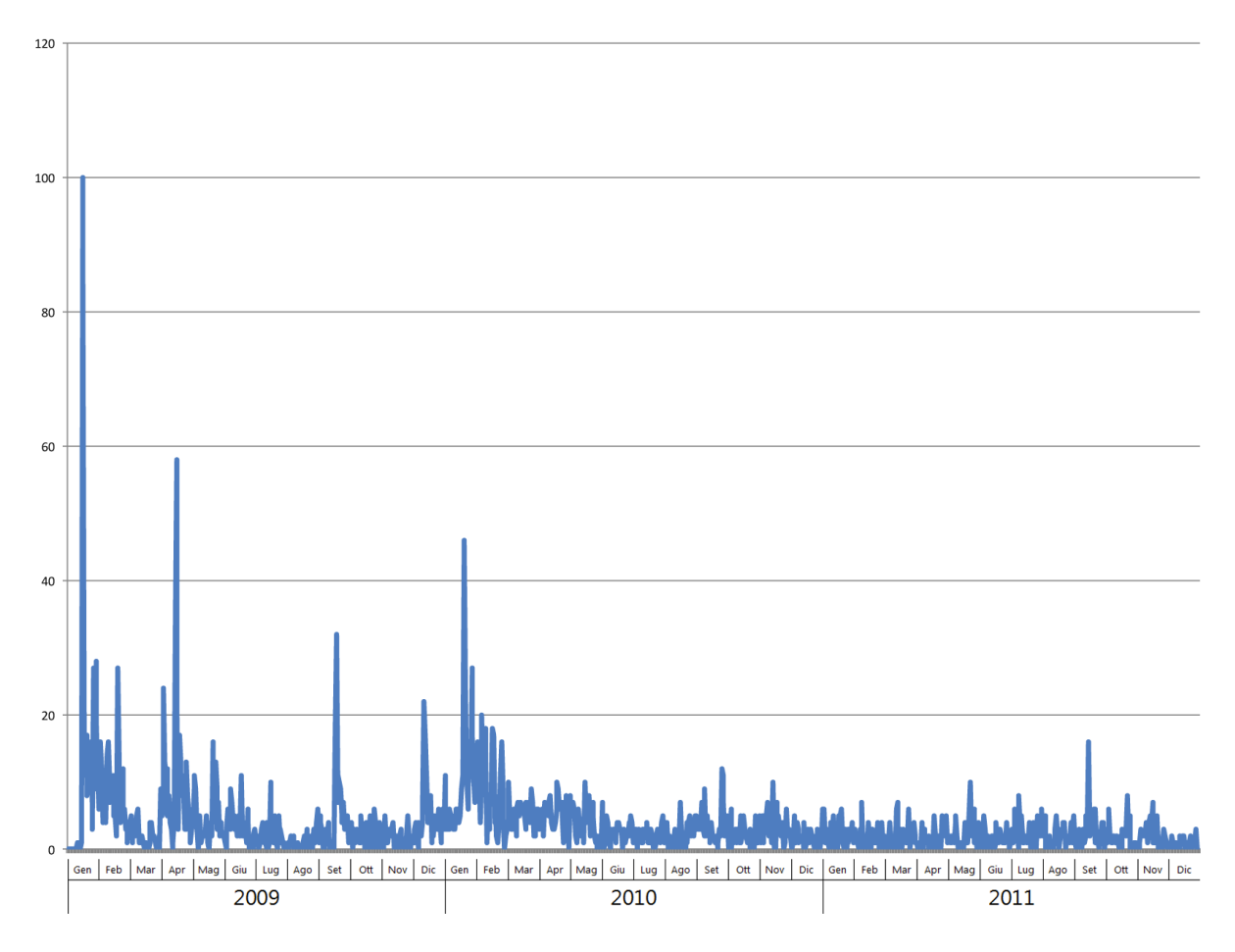

Figura 3.7: Il numero di nuovi fan della Mucca di Schrödinger.

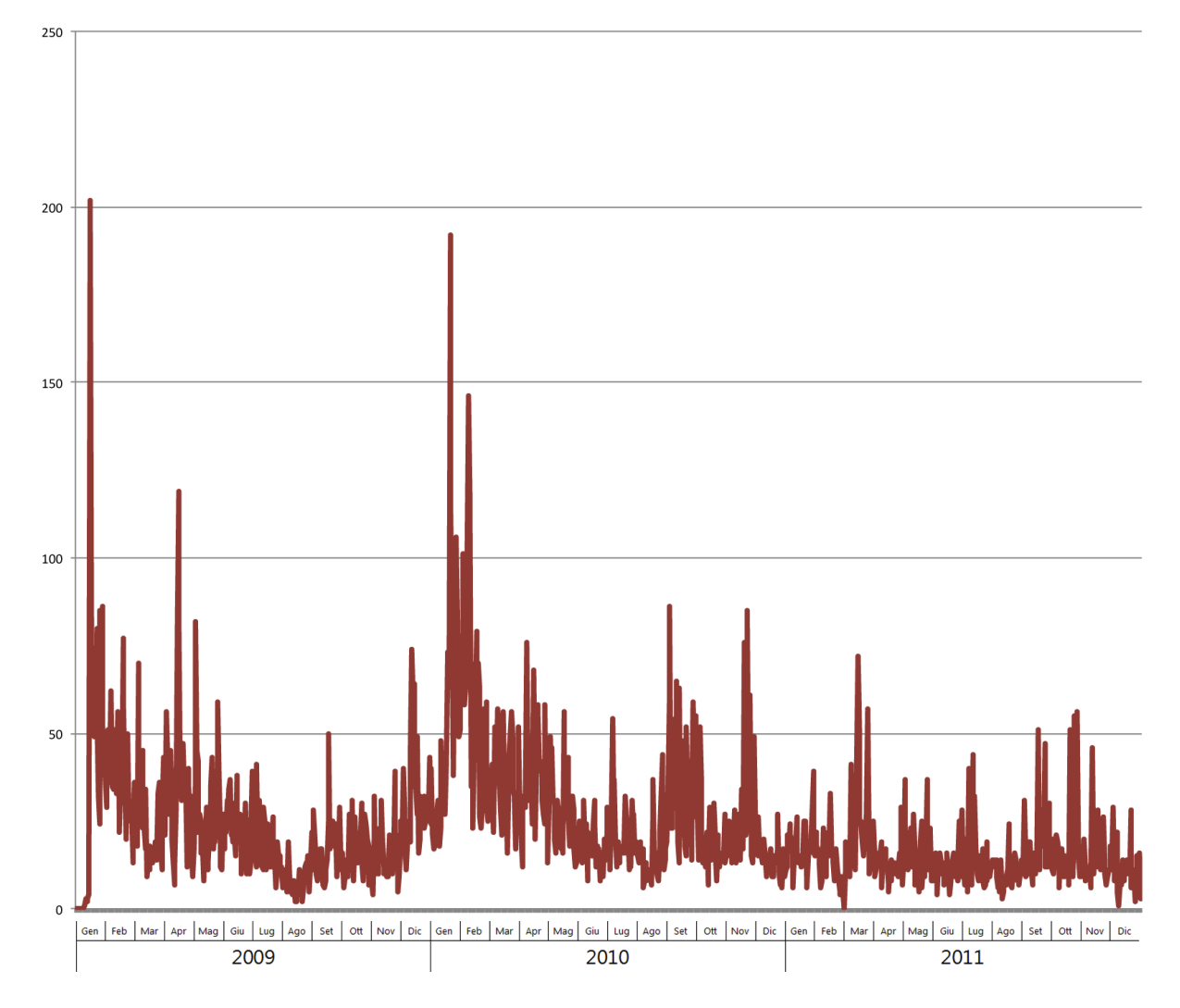

Figura 3.8: Le visualizzazioni della pagina della Mucca di Schrödinger.

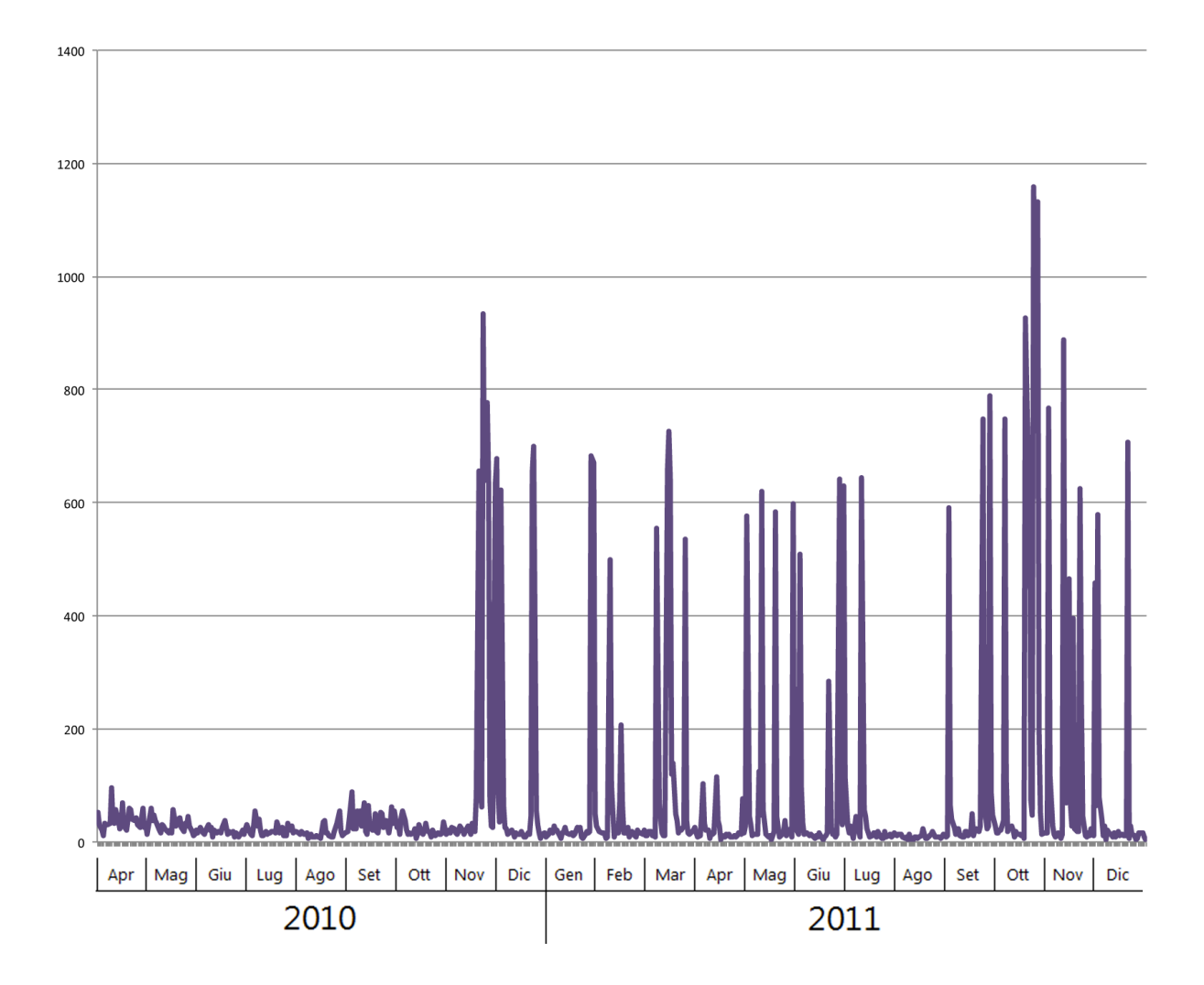

Figura 3.9: Gli utenti attivi sulla Mucca di Schrödinger.

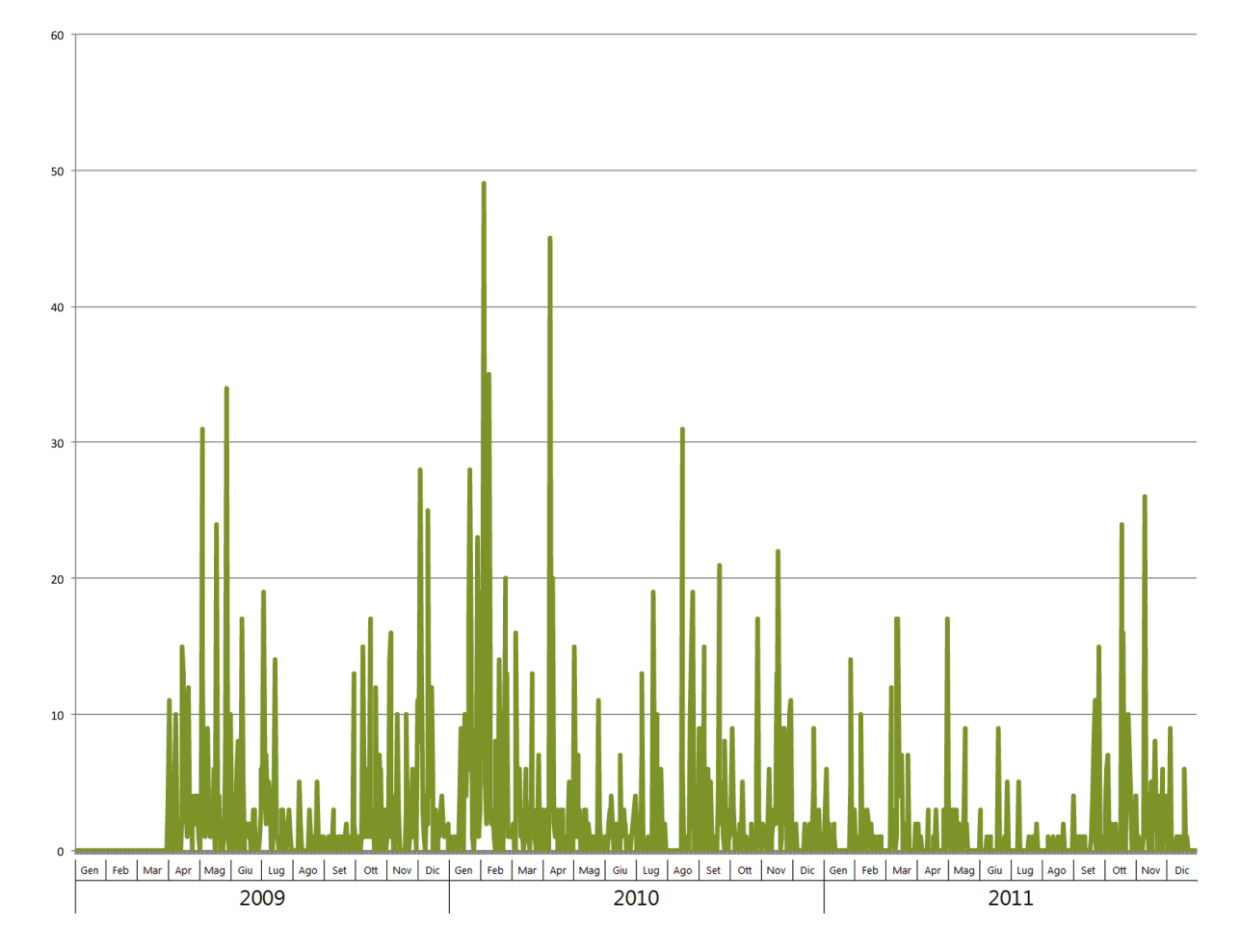

Figura 3.10: Il numero di interventi ("Like", commenti ecc.) sulla pagina della Mucca di Schrödinger.

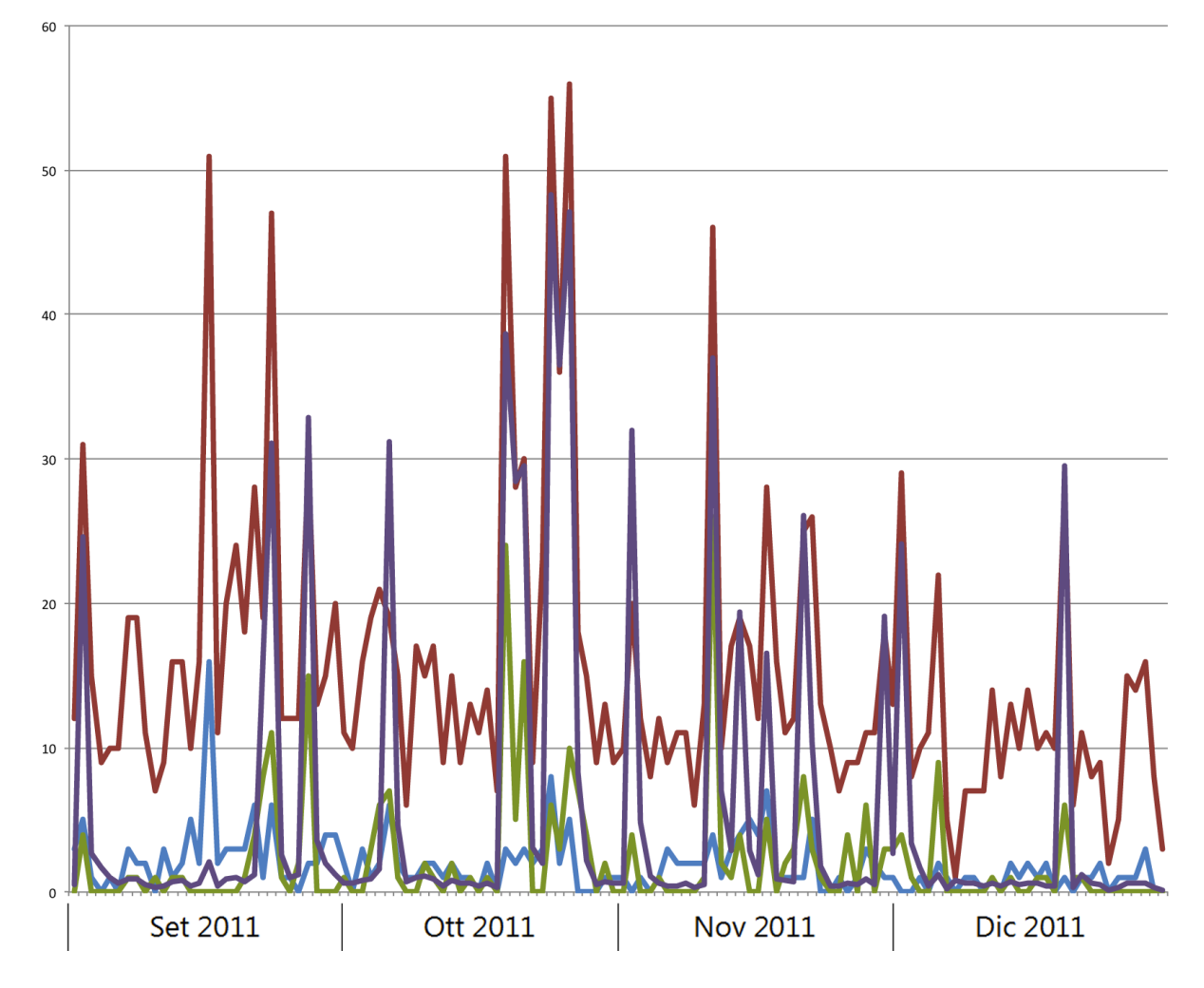

Figura 3.11: I dati delle Figure 3.7, 3.8, 3.9 e 3.10 aggregati relativi al periodo settembredicembre 2011. Il numero di utenti attivi è stato diviso per 24 per praticità estetica.

# **4**

# Conclusioni e idee per il futuro

Parlare di futuro è sempre una scommessa, e particolarmente in ambito tecnologico questa affermazione è ampiamente dimostrata dal gran numero di aziende che sono dovute soccombere alle novità. Recente è il clamoroso esempio di Kodak che, dopo più di 100 anni, ha dichiarato fallimento [14].

Capire quindi il futuro del marketing online, che dipende pesantemente dall'evoluzione tecnologica, è compito ancor più arduo. Quello che suggerisce l'attuale situazione è uno spostamento verso il mondo mobile e, di conseguenza, verso una digitalizzazione del mondo dell'editoria.

Seguendo i meandri della storia della rete, come gia detto, si notano finora due grandi fasi: ` quella degli anni Novanta, il web 1.0, in cui internet è nato e cresciuto, e quella degli anni Zero, con l'avvento del *social*. Ora gli anni Dieci sono iniziati con un'accentuata predilezione verso i dispositivi portatili, in particolare dopo l'ingresso sul mercato di iPhone e iPad, veri precursori del genere.

In questa terza fase, l'utente è davvero sempre connesso, superando la barriera psicologica che era lo schermo del computer. Ora internet è nel taschino, e con esso il mondo dei social network. La vita reale dell'utente, con le sue amicizie e i suoi comportamenti tipici, si mescola

a quella più pacata e meditata di chi scrive seduto su una sedia davanti al computer. In questo contesto, la pubblicità in senso classico come l'abbiamo conosciuta diventa un ricordo del passato, e si torna al passaparola dell'epoca precedente all'avvento dei mass media. A farla da padrone sono quindi i capibranco gia citati nella Sezione 1.5.4, e molte aziende l'hanno capito. `

Per esemplificare, nella Figura 4.1 è rappresentato graficamente l'universo degli amici di Martha Fabbri, già citata in quanto creatrice della Mucca di Schrödinger. Questo tipo di immagine si chiama "friend wheel" e collega con una linea gli amici di un determinato utente (Martha, in questo caso) che si conoscono tra di loro. Questi vengono quindi raggruppati e colorati in base a questa caratteristica. Un editore che volesse raggiungere i comunicatori della scienza, o comunque persone che lavorano in ambito editoriale, avrebbero molto da guadagnare se invogliassero Martha a diventare fan. Da quel momento ogni intervento che questa scriva sulla pagina si espanderebbe, come un megafono, fino a raggiungere tutti i suoi amici, a loro volta interessati all'argomento.

Il primo settore a essere toccato da questa novita e quello automobilistico, che ha la peculia- ` rità di vendere prodotti estremamente costosi e sui quali il cliente tende a pensare più a lungo. Aziende del calibro di Toyota, Volvo e Ford hanno compreso che, nell'era *social*, le persone hanno ripreso a fidarsi di altre persone, più che della pubblicità. Brian Solis, analista americano, si è trovato nella posizione di essere chiamato da Toyota per parlare della nuova Lexus CT 200h.

Non sono obbligato a parlarne bene: Toyota mi ha solo chiesto di specificare che ero pagato per questo progetto [36].

Anche in mercati più piccoli, già discussi nel Capitolo 2, i tentativi fatti in questa direzione hanno portato vantaggi economici e di immagine per le aziende. Il raggiungimento dei risultati, però, è subordinato all'investimento di personale che si dedichi a questo nuovo settore. L'ha capito Wiley (Sezione 2.4.1), che dedica almeno una persona a tempo pieno per il social marketing, e l'ha capito Alpha Test, che grazie all'esperienza maturata con la Mucca di Schrdinger ¨ ha messo in piedi una pagina Facebook diventata un punto di riferimento per l'ambito dei test universitari, dove la casa editrice è forte.

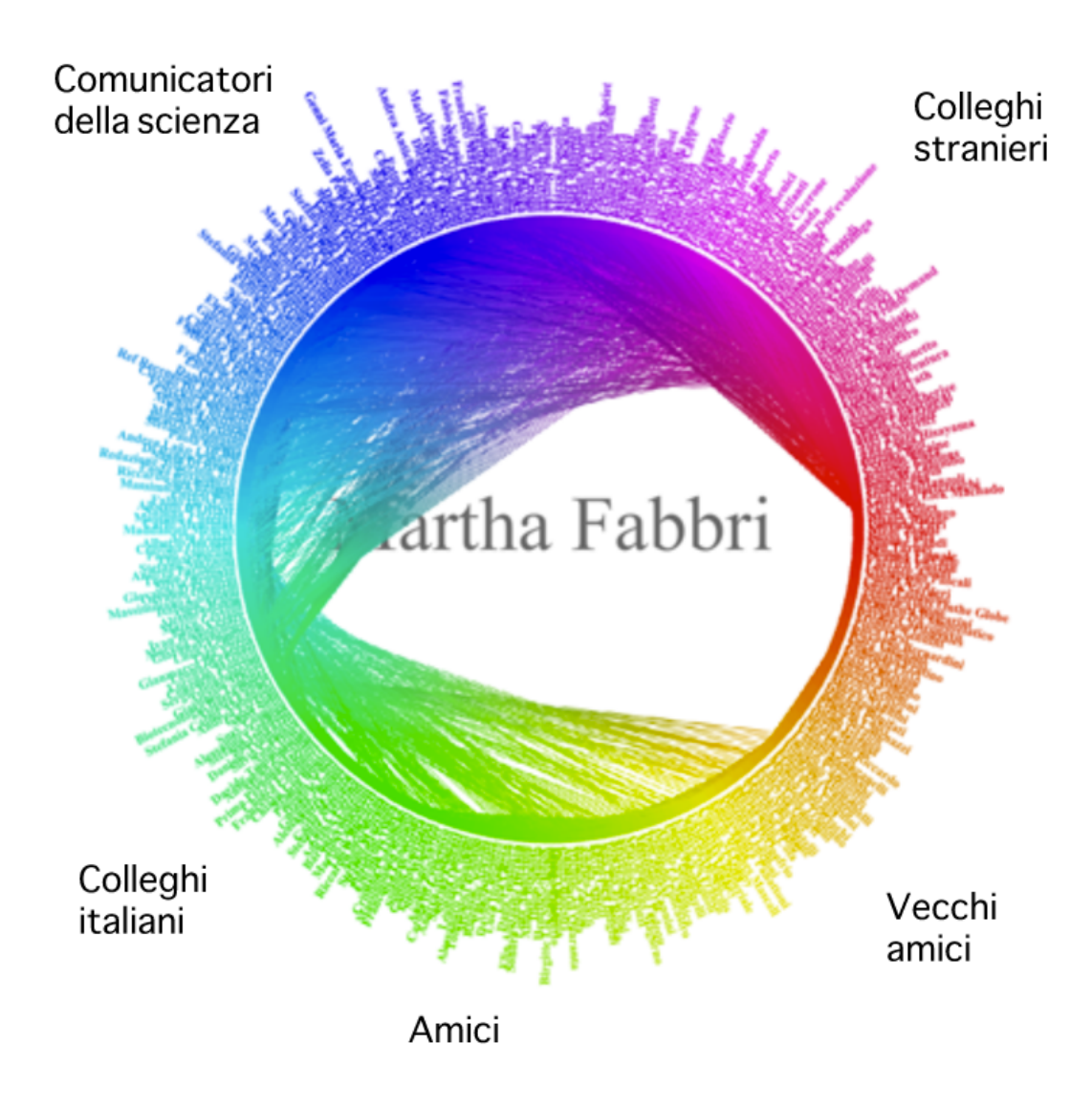

Figura 4.1: Gli amici su Facebook di Martha Fabbri, suddivisi per interessi.

Nonostante questo stravolgimento del mondo della pubblicità, però, i banner pubblicitari e gli spot televisivi sono ancora vivi e vegeti. I cambiamenti, soprattutto quando grossi e inaspettati, non sempre vengono visti e, soprattutto, non sempre vengono accettati. Bisogna però imparare a riconoscerli, per evitare di tenere le radici in un terreno che non esiste più. Dopo potrebbe essere troppo tardi.

# Bibliografia

- [1] *Alexa.com*, "Statistics Summary for facebook.com", visitato il 9 gennaio 2012 http://www.alexa.com/siteinfo/facebook.com
- [2] *BBC news*, "News Corp in \$580m internet buy", 19 luglio 2005, visitato il 9 gennaio 2012 http://news.bbc.co.uk/2/hi/business/4695495.stm
- [3] *Mailing list BBS*, visitato il 9 gennaio 2012 http://www.bbsdocumentary.com/software/AAA/AAA/CBBS/memories.txt
- [4] *Blog in azienda*, Alessandro Cosimetti, "L'evoluzione del blog aziendale. Mentre le imprese statunitensi bloggano quelle europee restano a guardare", visitato il 16 gennaio 2012 http://www.bloginazienda.com/11263-blog-usa-europa/
- [5] *c—net*, Kent German, "Top 10 dot-com flops", visitato il 9 gennaio 2012 http://www.cnet.com/1990-11136\_1-6278387-1.html
- [6] Graham Jones, "The credibility pyramid", 1. settembre 2010, visitato il 17 gennaio 2012 http://www.thecredibilitypyramid.co.uk/
- [7] *Daily Tech*, Tiffany Kaiser, "Facebook Involved in 33 Percent of UK Divorces", 3 gennaio 2012, visitato il 9 gennaio 2012 http://www.dailytech.com/Facebook+Involved+in+33+Percent+of+UK+Divorces/article23655.htm
[8] *l'Espresso*, Elena de Stabile, "Il pomodoro batte Silvio", 15 febbraio 2010, visitato il 17 gennaio 2012

http://espresso.repubblica.it/dettaglio/il-pomodoro-batte-silvio/2121027

- [9] Giancarlo Livraghi, "Dati sull'internet in Italia", 22 dicembre 2011, visitato il 14 gennaio 2012 http://www.gandalf.it/dati/dati3.htm
- [10] *Facebook Blog*, Carolyn Abram, "Welcome to Facebook, everyone", 26 settembre 2006, visitato il 9 gennaio 2012 http://blog.facebook.com/blog.php?post=2210227130
- [11] *FERPi*, Gabriele De Palma, "Novita nel blog aziendale, Microsoft ha trovato l'uovo di Co- ` lombo?", 15 febbraio 2005, visitato il 17 gennaio 2012 http://www.ferpi.it/ferpi/novita/notizie\_rp/notizie\_rp/novit-nel-blog-aziendale-microsoft-ha-trovato-luovo-di-colombo/notizia\_rp/34597/1
- [12] *Forbes*, Haydn Shaughnessy, "What are The Key Behaviors of Top Social Media Influencers?", 13 gennaio 2012, visitato il 16 gennaio 2012

http://www.forbes.com/sites/haydnshaughnessy/2012/01/13/what-are-the-key-behaviors-of-top-social-media-influencers/

- [13] *The Guardian*, Rupert Neate "Ad men use brain scanners to probe our emotional response", 14 gennaio 2012, visitato il 17 gennaio 2012 http://www.guardian.co.uk/media/2012/jan/14/neuroscience-advertising-scanners
- [14] *Huffington Post*, Reuters, "Eastman Kodak Files For Bankruptcy After Years Of Falling Sales", 19 gennaio 2012, visitato il 17 gennaio 2012 http://www.huffingtonpost.com/2012/01/19/kodak-files-for-bankruptcy\_n\_1215146.html
- [15] *Mashable*, Adam Ostrow, "Facebook Now Has 800 Million Users", 22 settembre 2011, visitato il 9 gennaio 2012 http://mashable.com/2011/09/22/facebook-800-million-users/
- [16] *Il mercante in Rete*, Giancarlo Livraghi, "Persone online in Italia", 25 settembre 2011, visitato il 14 gennaio 2012 http://www.gandalf.it/mercante/merca89.htm
- [17] *Klout*, visitato il 16 gennaio 2012 http://klout.com/
- [18] *laVoce*, Francesco Daveri e Guido Tabellini, "Europa: non bastano i cellulari a far crescere la produttivita", 18 febbraio 2003, visitato il 17 gennaio 2012 ` http://www.lavoce.info/articoli/pagina334.html
- [19] *MyTech*, Guglielmo Rubini, "Ecco i numeri del web 2.0 in Italia", 24 settembre 2008, visitato il 14 gennaio 2012 http://mytech.it/web/2008/09/24/ecco-i-numeri-del-web-20-italia/
- [20] *Nature*, Geoff Brumfiel, "Social networking gets medieval", 19 maggio 2008, visitato il 14 gennaio 2012 http://www.nature.com/news/2008/080519/full/news.2008.839.html
- [21] *.net Magazine*, Marcus Withney, "The five rules of facebook marketing", 29 giugno 2011, visitato il 16 gennaio 2012 http://www.netmagazine.com/features/five-rules-facebook-marketing
- [22] *New Scientist*, Jacob Aron, "Timeline puts your life in Facebook's hands", **2846**, 7 gennaio 2012, visitato il 14 gennaio 2012 http://www.newscientist.com/article/mg21328466.500-timeline-puts-your-life-in-facebooks-hands.html
- [23] *New Scientist*, Richard Fisher, "Why Facebook friends are worth keeping", **2768**, 15 luglio 2010, visitato il 14 gennaio 2012

http://www.newscientist.com/article/mg20727680.500-why-facebook-friends-are-worth-keeping.html

- [24] *The Next Web*, Dan Taylor, "Everything you need to know about Facebook's EdgeRank", 9 maggio 2011, visitato il 9 gennaio 2012 http://thenextweb.com/socialmedia/2011/05/09/everything-you-need-to-know-about-facebooks-edgerank/
- [25] *Oxyweb*, "Social Network Map", 14 ottobre 2011, visitato il 9 gennaio 2012 http://www.oxyweb.co.uk/blog/socialnetworkmapoftheworld.php
- [26] *pcmag.com*, "Definition of trolling", visitato il 9 gennaio 2012 http://www.pcmag.com/encyclopedia\_term/0,2542,t=trolling&i=53181,00.asp
- [27] *Punto Informatico*, Giorgio Pontico, "Geocities saluta il web, Yahoo! stacca la spina", 27 aprile 2009, visitato il 9 gennaio 2012 http://punto-informatico.it/2609103/PI/News/geocities-saluta-web-yahoo-stacca-spina.aspx
- [28] *Repubblica*, Facebook, 300 milioni di utenti e guadagni prima del previsto, 16 settembre 2009, visitato il 14 gennaio 2012 http://www.repubblica.it/tecnologia/2009/09/16/news/facebook\_300\_milioni\_di\_utenti\_e\_guadagni\_prima\_del\_previsto-1823196/
- [29] *Roccioso*, "Strade romane", visitato il 9 gennaio 2012 http://www.roccioso.it/roma/strade.htm
- [30] *Stukhtra*, Marco Cagnotti, "De profundis per il giornale", 2 novembre 2010, visitato il 9 gennaio 2012 http://www.stukhtra.it/?p=3993
- [31] *TechCrunch*, Michael Arrington, "The Friendster Tell-All Story", 15 ottobre 2006, visitato il 9 gennaio 2012 http://techcrunch.com/2006/10/15/the-friendster-tell-all-story/
- [32] *Treccani.it*, Rossella Castelnuovo, *150 anni di divulgazione scientifica nell'Italia unita*, 14 aprile 2011, visitato il 16 gennaio 2012 http://www.treccani.it/scuola/dossier/2011/150anni\_scienze/castelnuovo.html
- [33] *VideoInfographs.com*, "The World of Social Media 2011", 22 novembre 2011, visitato il 14 gennaio 2012 http://www.youtube.com/watch?v=H61WvxOm1AM
- [34] *Webdesigner Depot*, "The History and Evolution of Social Media", 7 ottobre 2009, visitato il 9 gennaio 2012 http://www.webdesignerdepot.com/2009/10/the-history-and-evolution-of-social-media/
- [35] *Web Upon*, Ange Perdu, "The History of Friendster", 1. aprile 2008, visitato il 14 gennaio 2012 http://webupon.com/social-networks/the-history-of-friendster/
- [36] *Young digital lab*, Guido Ghedin, "Il futuro del marketing online: influencer o advertising?", 15 settembre 2011, visitato il 17 gennaio 2012 http://www.youngdigitallab.com/social-media/futuro-del-marketing-online-influencer-advertising/
- [37] Chris Anderson, *La coda lunga. Da un mercato di massa a una massa di mercati*, Codice Edizioni, Torino 2007.
- [38] Daniele Biagioni, *La genesi di un blog scientifico: un caffè scientifico o un laboratorio di ricerca?*, tesi di Master, Ferrara 2010.
- [39] Fabrizio Caccavello, *Facebook per le aziende. Come costruire solide basi per un efficace social marketing*, SMAU, Milano 31 marzo 2011.
- [40] Giovanni Carrada, *Comunicare la Scienza. Kit di sopravvivenza per ricercatori*, luglio 2005.
- [41] Brian Carter, Justin Levy, *Facebook Marketing: Leveraging Facebook's Features for Your Marketing Campaigns*, third edition, Que Publishing, Indianapolis 2012.
- [42] Censis, *Quarantacinquesimo Rapporto sulla situazione sociale del paese 2011*, FrancoAngeli, Milano 2011.
- [43] Dario Cirac`ı, *Marketing su Facebook:strategie di promozione per l'EdgeRank*, Web in fermento, Bari 2011.
- [44] Magid, Larry and Anne Collier, *MySpace Unraveled*, PeachPit Press, Berkeley, CA 2007.
- [45] Robin Dunbar, *Di quanti amici abbiamo bisogno? Frivolezze e curiosita evoluzionistiche `* , Raffaello Cortina Editore, Milano 2011.
- [46] Martha Fabbri, *Social Media Marketing. L'esperienza di Sironi Editore su Facebook*, LibrInnovando, Milano 12 novembre 2010.
- [47] Roland Fiege, *Social Media Marketing on Facebook demystified*, MicroStrategy World 2011.
- [48] Facebook Pages product guide, March 2009.
- [49] Steven Levy, *Hackers. Gli eroi della rivoluzione informatica*, Shake edizioni, Milano 2002.
- [50] Christos J. Moschovitis, Hilary Poole, and Theresa M. Senft, *History of the Internet: A Chronology, 1843 to the Present*, A B C-CLIO, Incorporated 1999.
- [51] Alessio Palmero Aprosio, *Anche la rete ha i suoi monopoli*, Corriere del Ticino, anno CXVIII, numero 146, pagina 3.
- [52] Nico Pitrelli, *La crisi del Public Understanding of Science in Gran Bretagna*, Jcomm, 4 marzo 2003.
- [53] Davina Quarterman, *Getting started! Utilising Web 2.0 and Social Media*.
- [54] SEMS, *Survey 2011: gli italiani e i motori di ricerca*, 2011.
- [55] Peter Sheridan Dodds, Roby Muhamad, and Duncan J. Watts, *An Experimental Study of Search in Global Social Networks*, Science 8 August 2003: **301** (5634), 827-829.
- [56] Nassim Nicholas Taleb, *Il Cigno nero*, Il Saggiatore, Milano 2008.
- [57] Marco Tennyson, *Fare business con Facebook*, PC World, marzo 2010.
- [58] La Mucca di Schrödinger, pagine di Info, visitato il 17 gennaio 2012 http://www.facebook.com/lamucca
- [59] Intervista del candidato a Marco Boscolo, 6 gennaio 2011.
- [60] Intervista del candidato a Martha Fabbri, 6 gennaio 2011.
- [61] Intervista del candidato a Daniele Gouthier, 11 gennaio 2011.